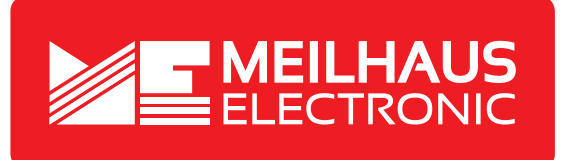

## **Product Datasheet - Technical Specifications**

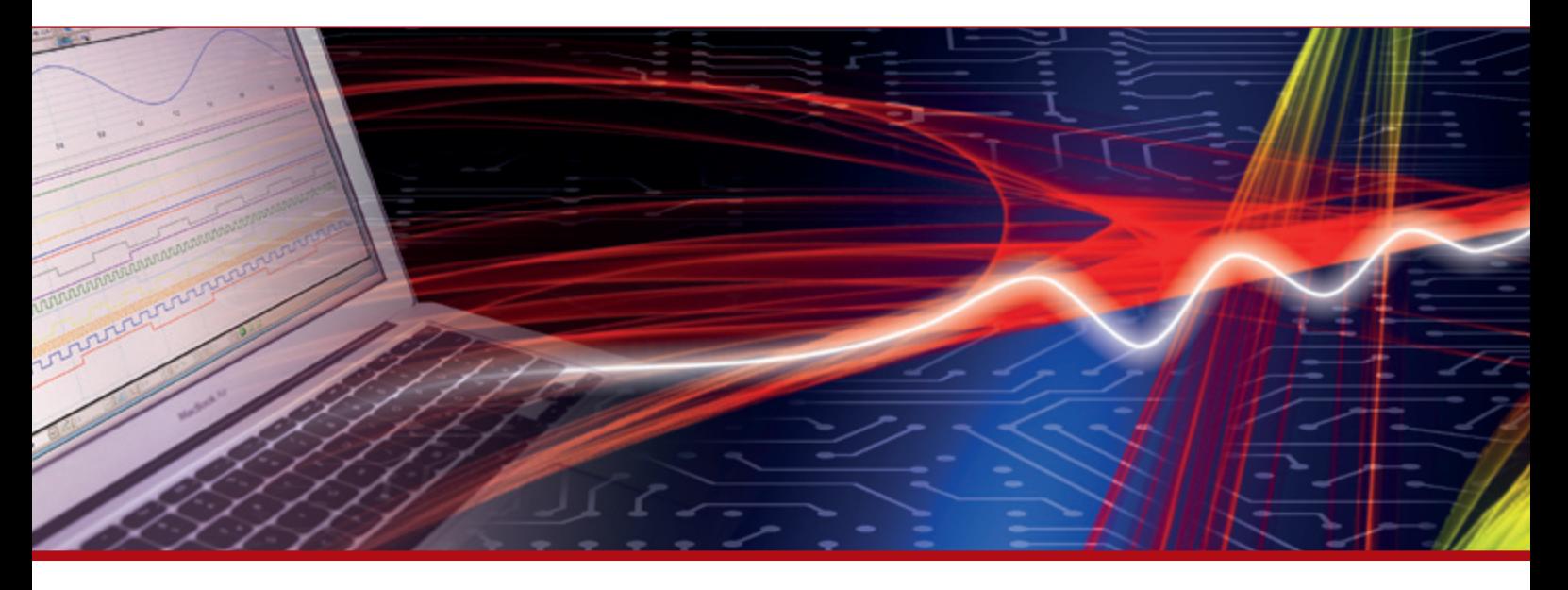

More information in our Web-Shop at **www.meilhaus.com**

#### **Your contact**

**Technical and commercial sales, price information, quotations, demo/test equipment, consulting:**

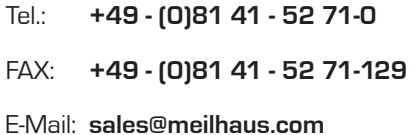

**Meilhaus Electronic GmbH** Am Sonnenlicht 2 82239 Alling/Germany

Tel. **+49 - (0)81 41 - 52 71-0** Fax **+49 - (0)81 41 - 52 71-129** E-Mail **sales@meilhaus.com**

Mentioned company and product names may be registered trademarks of the respective companies. Errors and omissions excepted. © Meilhaus Electronic.

**www.meilhaus.com**

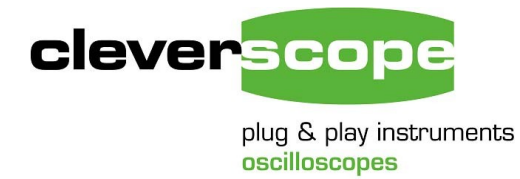

24 May 2022, v1.1

## **CS548 Isolated Channel Oscilloscope Specification**

## **Summary**

The CS548 is an individually isolated channel high CMRR oscilloscope with four channels. It is designed to measure all the signals in an operating full or three phase power electronic switching bridge on both the low and high sides. Examples include gate drives to measure voltage and charge, the power switch to measure loss and parasitic stress, the output to measure power and spectrum for EMC compliance, and the control system for Gain/Phase and stability. The CS548 includes an isolated signal generator for stimulus, and two expansion pod connectors for isolated input and output functions. Two CS548's can be slaved to make an 8 channel oscilloscope with coherent sampling. See the selected measurements at the end of the specification section for visual examples of measurements made.

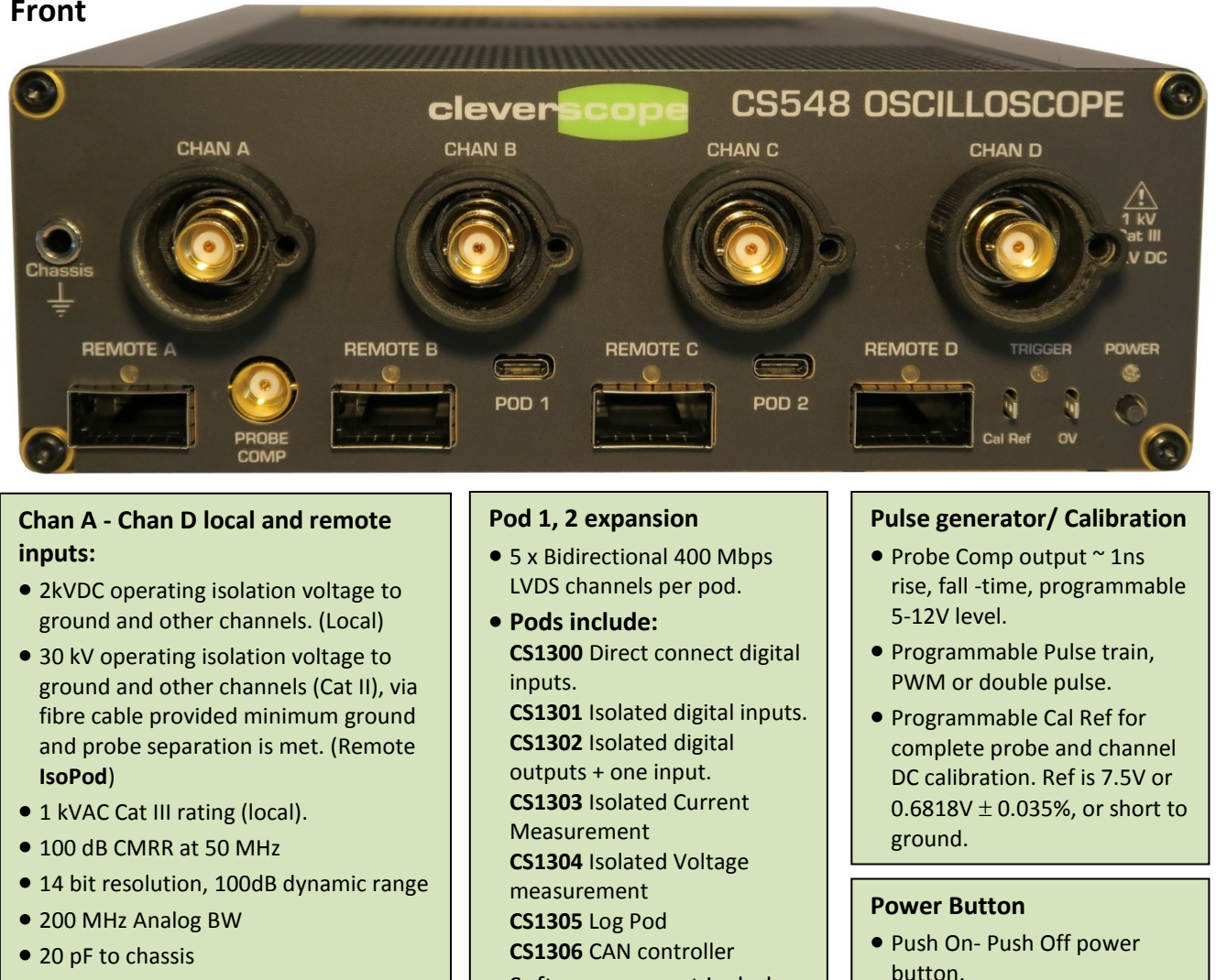

• Software support includes Pulse Builder for Pulse Trains, PWM, and double pulse generation.

• 100uV resolution on 0.8v range • 200uV rms noise on 0.8V range • probe isolators for protection.

required.

 An option to have start on power application available, if

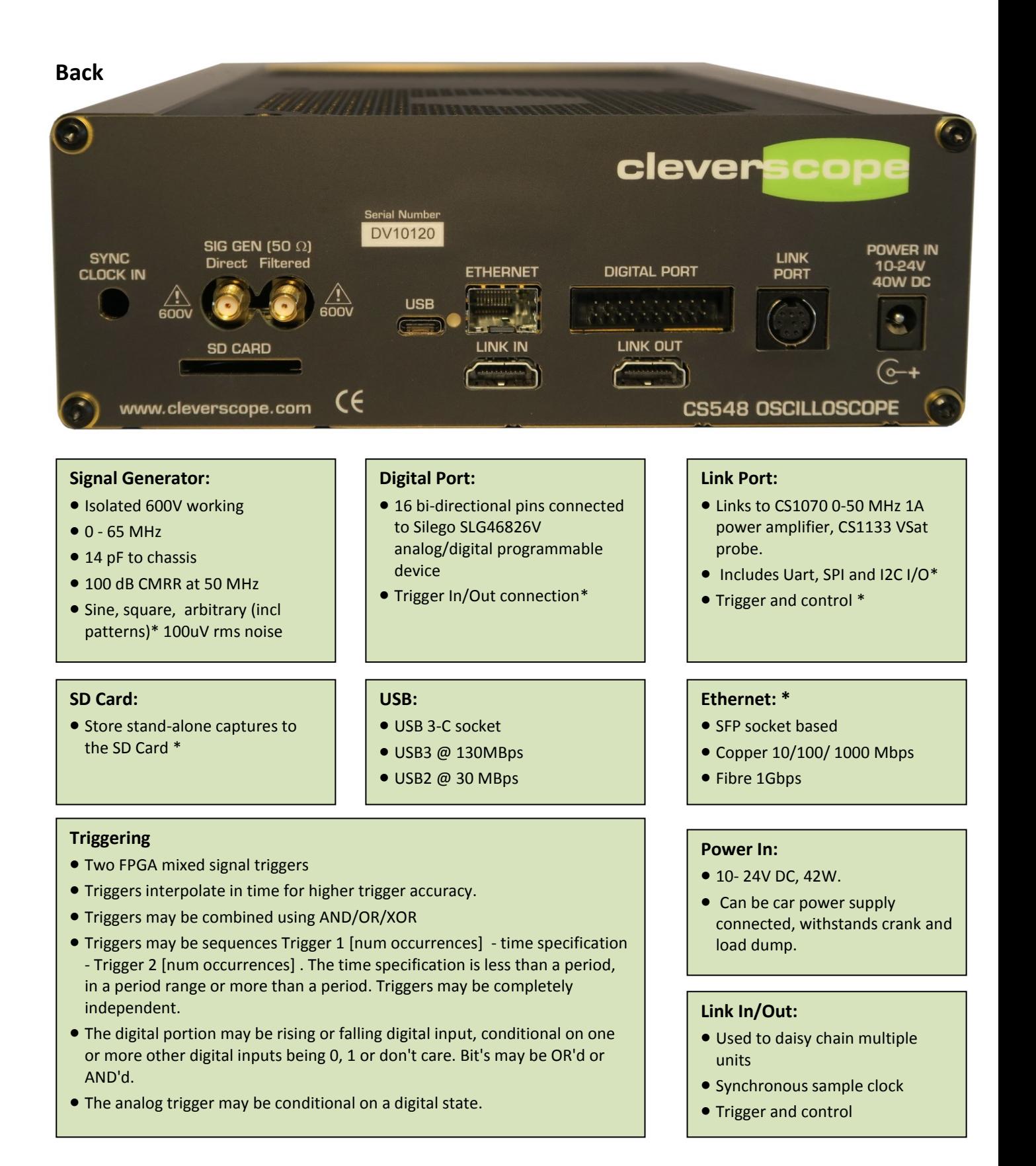

\* Item still to be implemented. See Specification Status section.

## **CS548 Channel Isolation**

The CS548 digitizers are held in a plastic insulator tray to maximize creepage and clearance. The tray has a CTI>600, and conforms to Materials Group 1 in the IEC61010-2 standard. We build for use in Pollution Degree 2 environments (only non-conductive pollution occurs except that occasionally a temporary conductivity caused by condensation is expected). The CS548 is for use with up to Category III circuits (permanently connected to the mains switchboard via a fuse).

Each shielded channel digitizer is completely separate and attached to the digitizer power board using a spacer for high CMRR and isolation. The plastic / transformer former (CTI >600) provide a creepage >22mm and clearance > 18mm. The low capacitance transformers use triple insulated wire Rubadue wire (T32A01T5XX-1.5). The Active Optical Cable link to the Main board (500mm) has a breakdown voltage >30kV. Each channel is isolated from the chassis and other channels using high dielectric Formex GK-10 0.25mm (16kV BV, 600V CTI) plastic sheets.

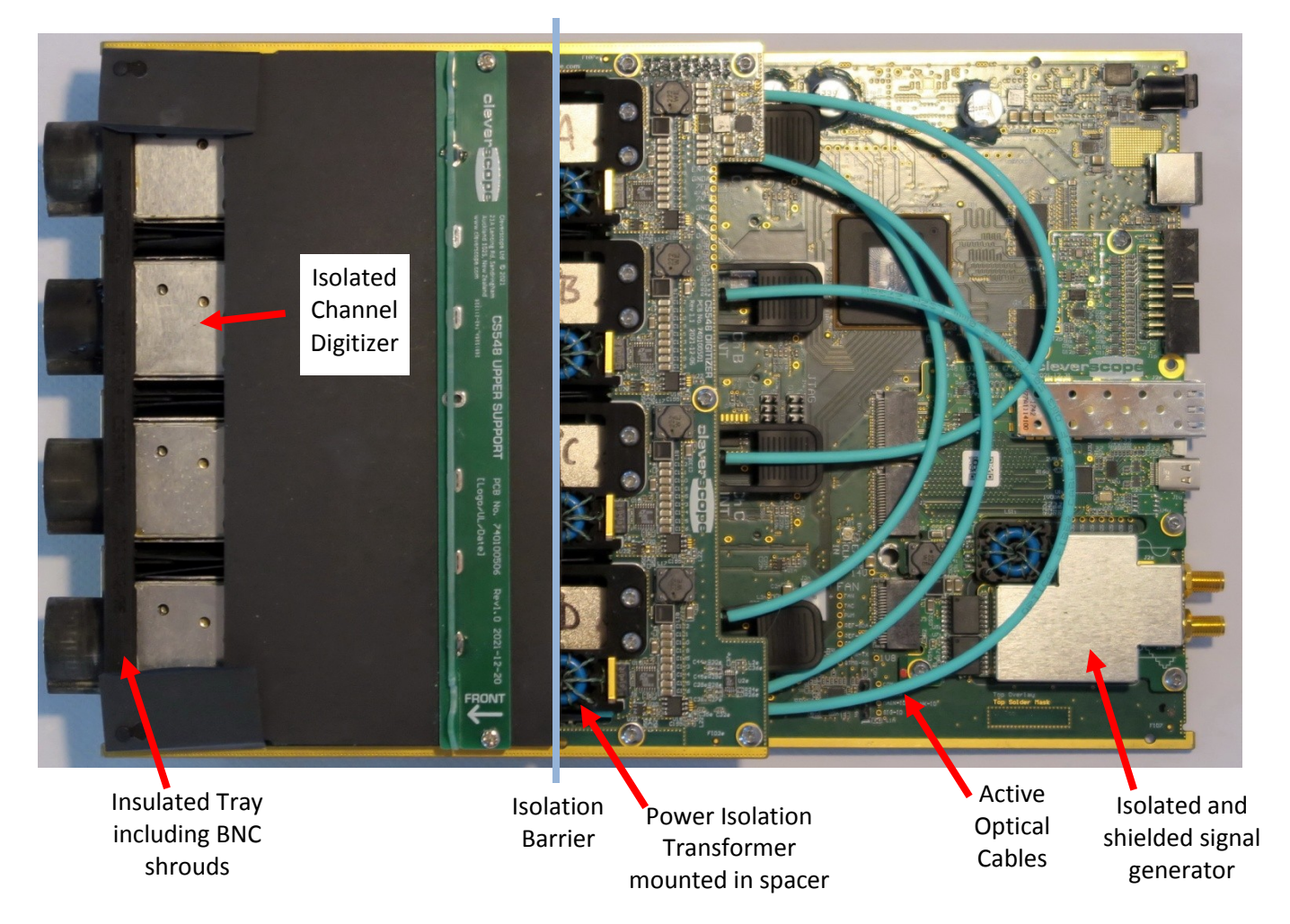

We have built the CS548 with the assumption that the UUT is powered by a line to neutral mains voltage <600Vac, and includes secondary circuit working voltages of <2240 Vdc or acpk. This is measurement category III.

These standards apply:

**Clearance:** 

- $\bullet$  IEC61010-1 (ed 3.0) Table K.11, Reinforced = 2 x 6.9mm = 13.8mm
- IEC61010-2-030 Ed 1.0 (Test Equipment), Table K.101, a reinforced insulation clearance: 10.5 mm. We use 18mm.

### **Creepage:**

IEC61010-1 (ed 3.0) Table K.13, 2000Vdc, Reinforced = 2 x 10mm = 20mm. We use 22mm.

### **CS1200 IsoPod**

The CS1200 **IsoPod** is a remote isolated digitizer Pod for the CS548. It uses a standard QSFP terminated active optical cable (AOC) to connect the CS1200 IsoPod to the QSFP remote sockets on the CS548 front Panel. The input specification is identical to the CS548 internal channels.

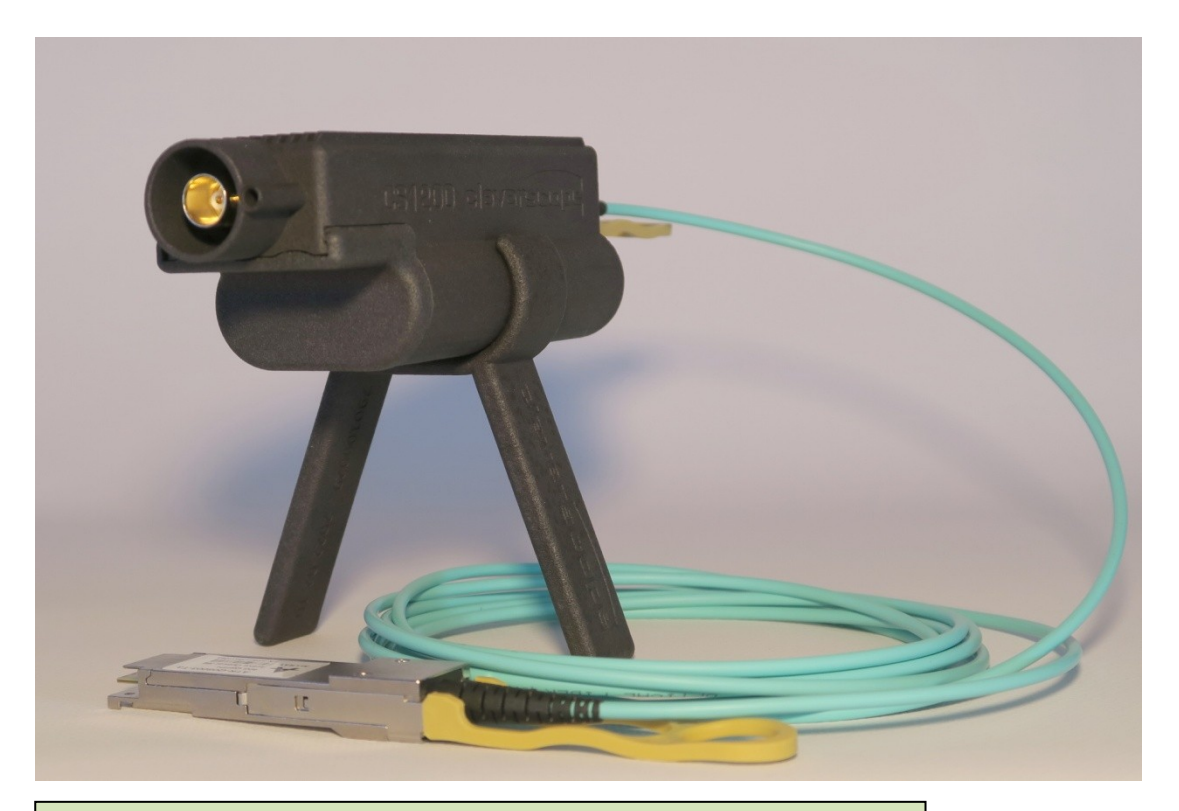

#### **CS1200 IsoPod**

- 30kV isolation provided >150mm spacing between IsoPod and other structures.
- 2 pF free space capacitance >50 mm above reference plane
- 100 dB CMRR at 50 MHz
- 14 bit resolution, 100dB dynamic range
- 200 MHz Analog BW
- 100uV resolution on 0.8v range
- 200uV rms noise on 0.8V range

### **CS1300 Series Pods**

The CS1300 Pods are used to extend the capability of the CS548 oscilloscope. Two Pod connectors are provided on the CS548. Pods use LVDS communications capable of 400 Mbps for good noise immunity, low EMI, and reliability. These pods are available now:

#### 1. **CS1301 Isolated digital inputs.**

The pod supports 4 isolated digital inputs with one common, and fixed voltage threshold of Vhi>2.3V, with +18, -15V overload protection.

Isolation is 600V RMS Cat III (UL), or 800 DC (VDE), based on an ISOW7844FDWE, and PCB creepage. Common mode rejection is 100V/ns.

#### 2. **CS1302 Isolated digital outputs.**

The pod has 1 input, and 4 outputs, one of which may be assigned as a high speed clock. The pod allows high speed generation of arbitrary signals, optionally synched to the clock, with simultaneously recording of the input signal. It may also be used as a fast isolated SPI or UART port. The application supports arbitrary pulse generation, PWM, and double pulse testing using the CS1032.

The output level is 5V ( $V_{\text{SEL}}$  open), or 3V3 ( $V_{\text{SEL}}$  pulled low).

Isolation is 600V RMS Cat III (UL), or 800 DC (VDE), based on an ISO7840DW and ISOW7744DFMR, and PCB creepage. Common mode rejection is 100V/ns.

These pods are being developed:

3. **CS1300 Direct connect digital inputs.**

The pod supports 4 digital inputs (not isolated), with variable threshold voltage.

#### 4. **CS1303 Isolated Current Measurement**

This pod will use 4 x TI AMC3306M05 with ±50mV input range, to provide 4 individually isolated channels for current sense (50mV current sense resistor such as Murata 3020 DMS shunts). The CS1303 can measure three phase currents and a bus current.

#### 5. **CS1304 Isolated Voltage Measurement**

This pod will use 4 x TI AMC3336 with ±1V input range to provide 4 individually isolated channels, for voltage sense. A voltage divider plugin will be provided to cover up to 2kV. The CS1304 can measure three phase voltages, and one bus voltage. The application will be upgraded to include a power analysis function to measure power, harmonic structure, power factor, and efficiency.

#### 6. **CS1305 Log Pod.**

For logging of slow signals on the Signal Information Logging Screen. Uses an AD7124-8 8ch 24bit SPI ADC. Can be used to log 4 channels of temperature (using an RTD) and 4 channels of voltage measurement, or 4 channels of thermocouple with RTD based cold junction temperature compensation (see Analog Devices CN-0391). So this pod can be used to measure such things as a device with ambient, internal and 2 hot spot temperatures and PSU voltages and current. Or a battery charge/discharge cycle monitoring voltage, current and temperature. If using thermocouples very high temperature measurement is possible. The logging system runs separate from the capture system so that logs can run continuously, independent of trigger.

#### 7. **CS1306 CAN controller**

The CAN controller will use an SPI CAN controller (such as Microchip MCP2515 or TI TCAN4550) to monitor or stimulate CAN messages in an automotive CAN network.

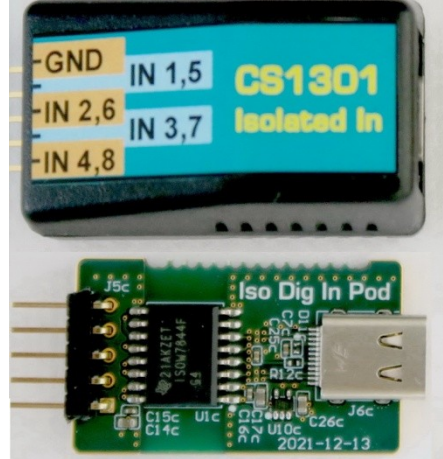

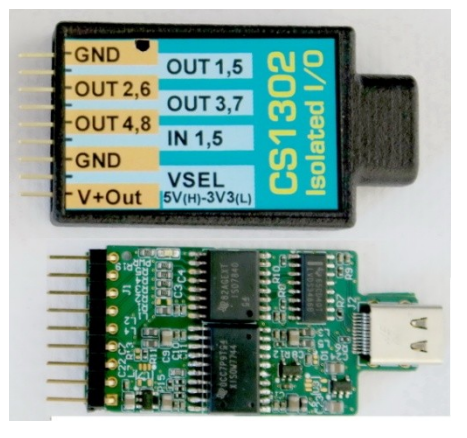

## **Analog Inputs**

\* Item still to be implemented. See Specification Status section.

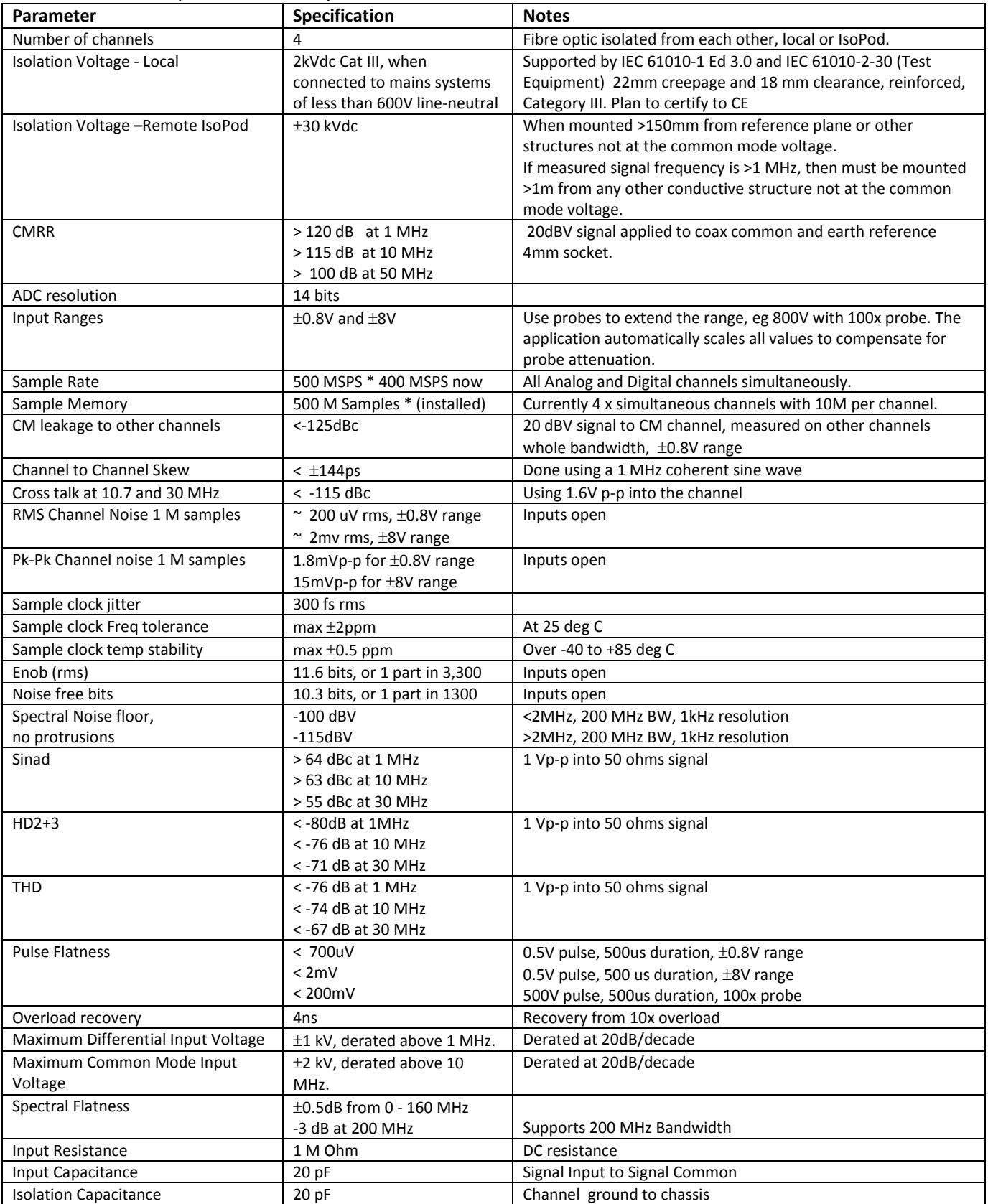

# **Digital Inputs**

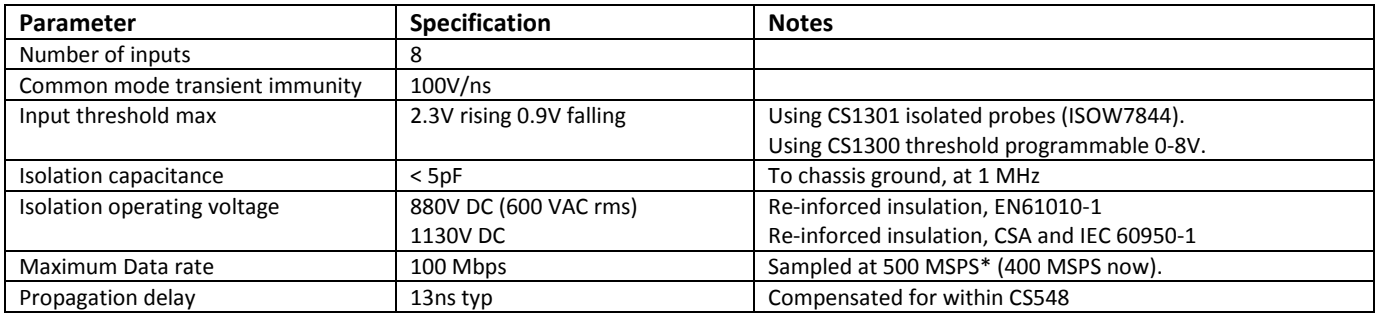

# **Signal Generator**

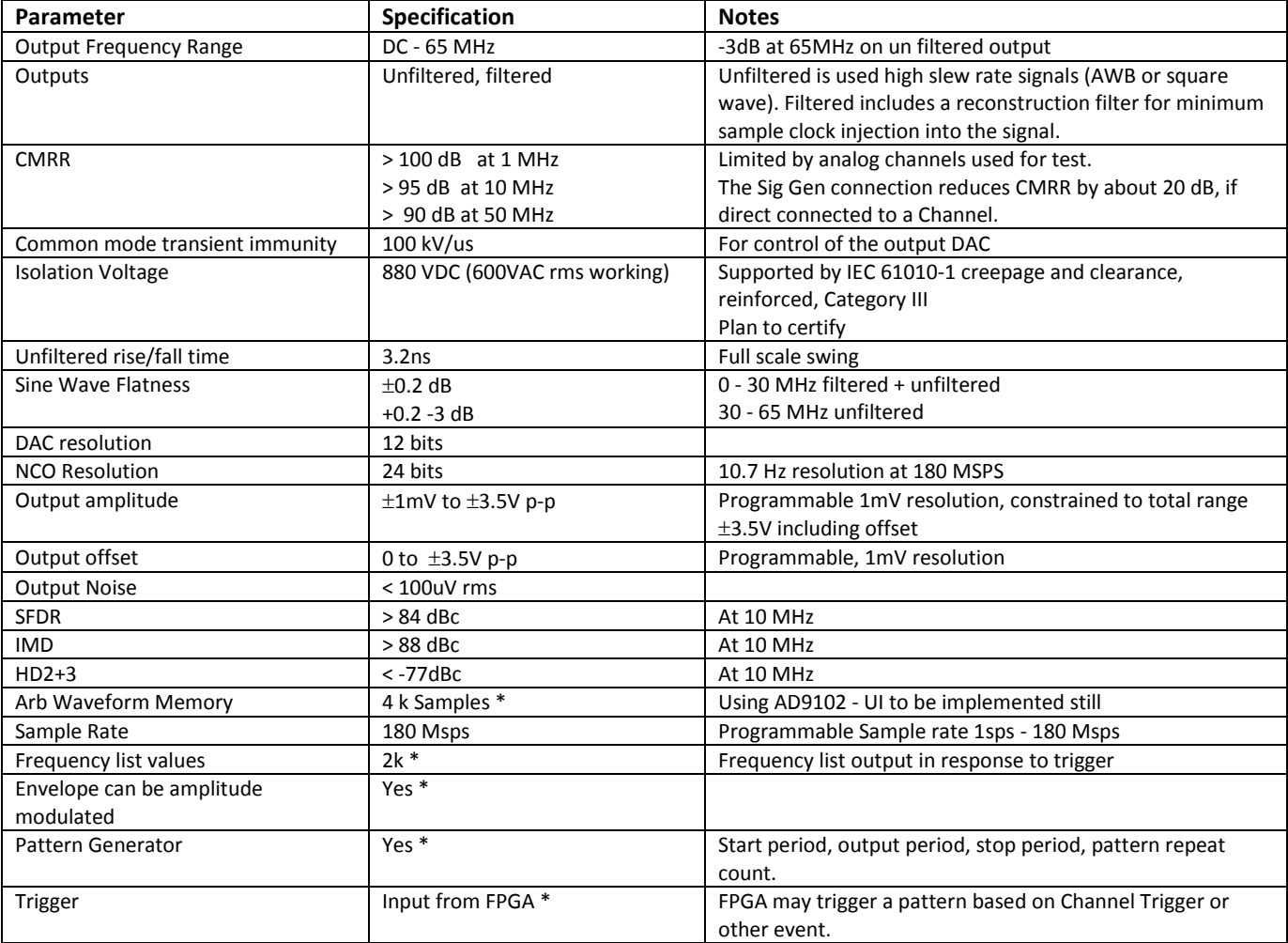

## **USB**

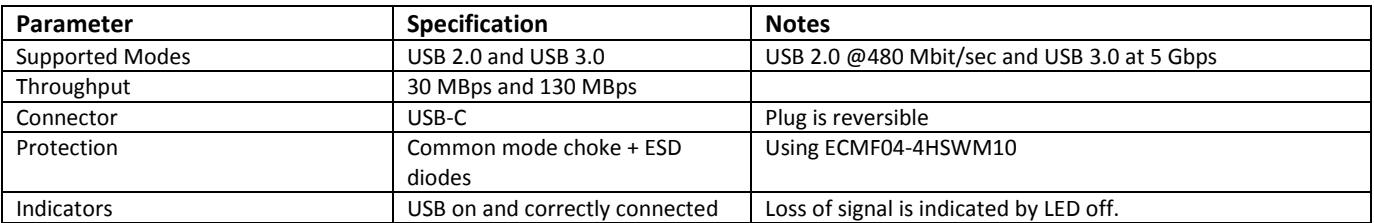

## **Ethernet \***

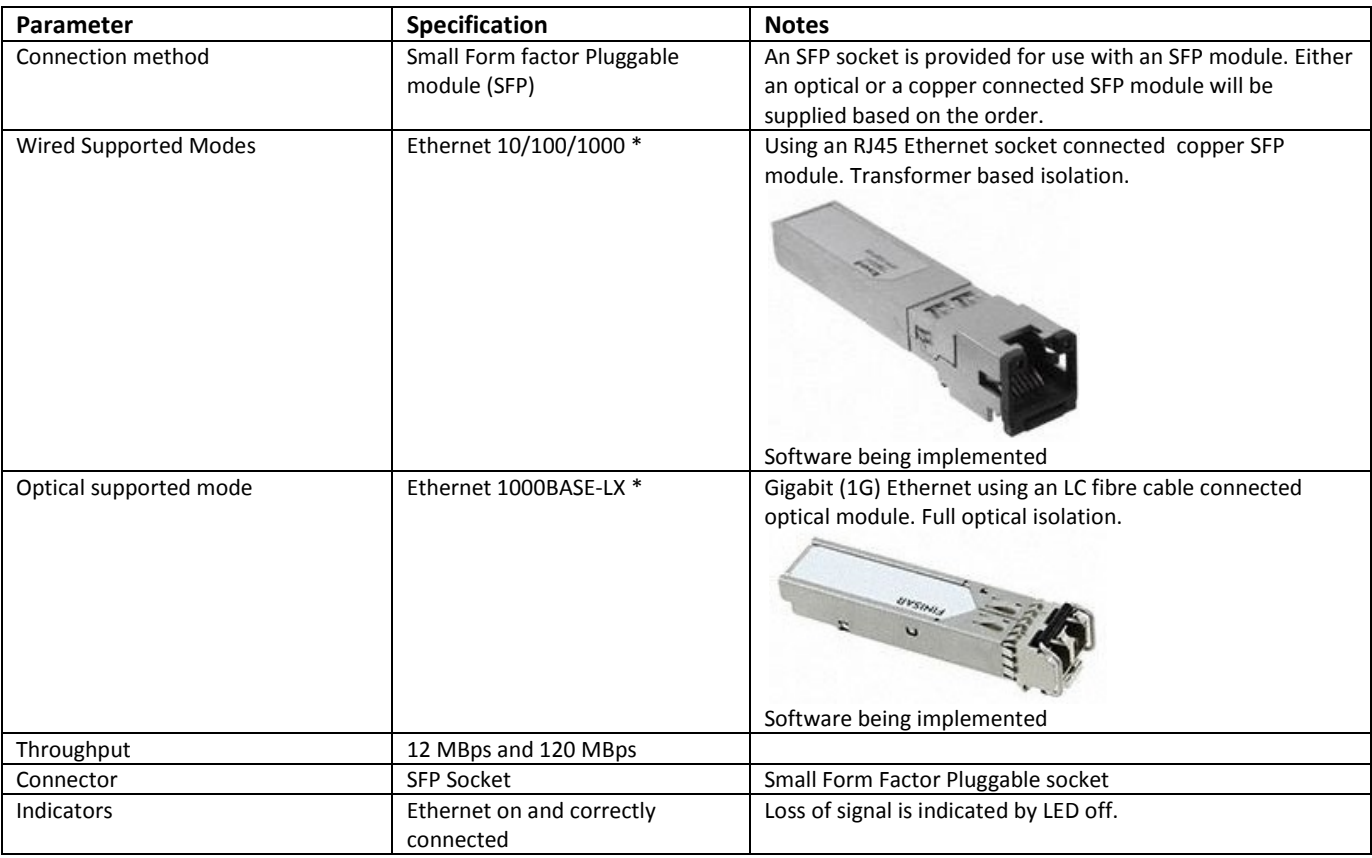

## **Power Supply**

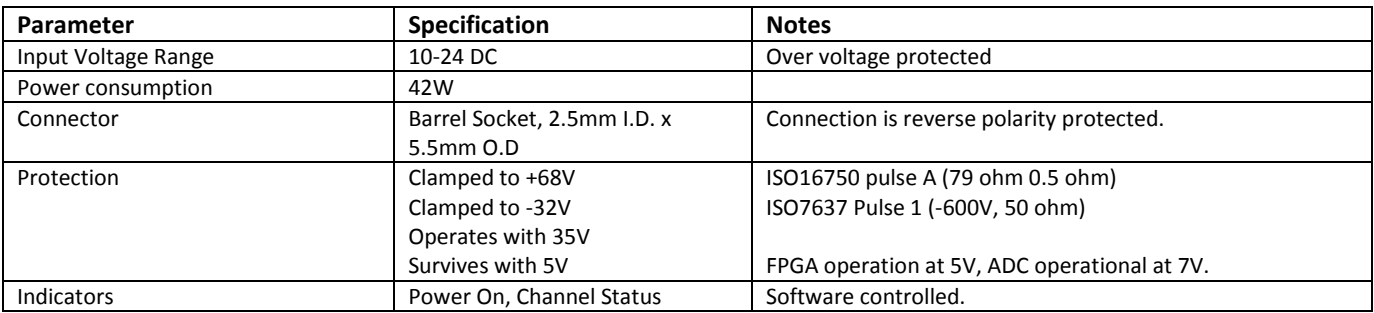

## **Digital Port \***

The Digital Port is based on a programmable logic IC, and can be used for generating complex state based sequences or reacting to a complex set of inputs. The port includes triggering capability. The UI has not been completed.

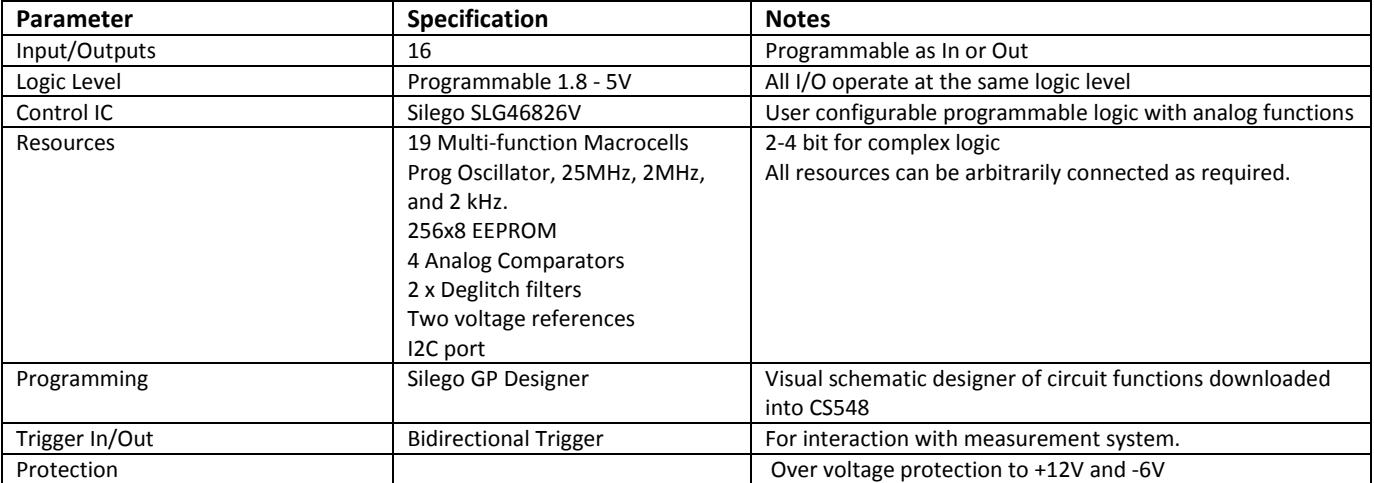

## **Link Port \***

The Link Port is used for controlling Cleverscope accessory devices such as the CS1070 1A 50 MHz power amplifier, and the CS1110 V<sub>CE</sub> Sat Probe. It also includes RS232, SPI and I<sup>2</sup>C ports for controlling user equipment.

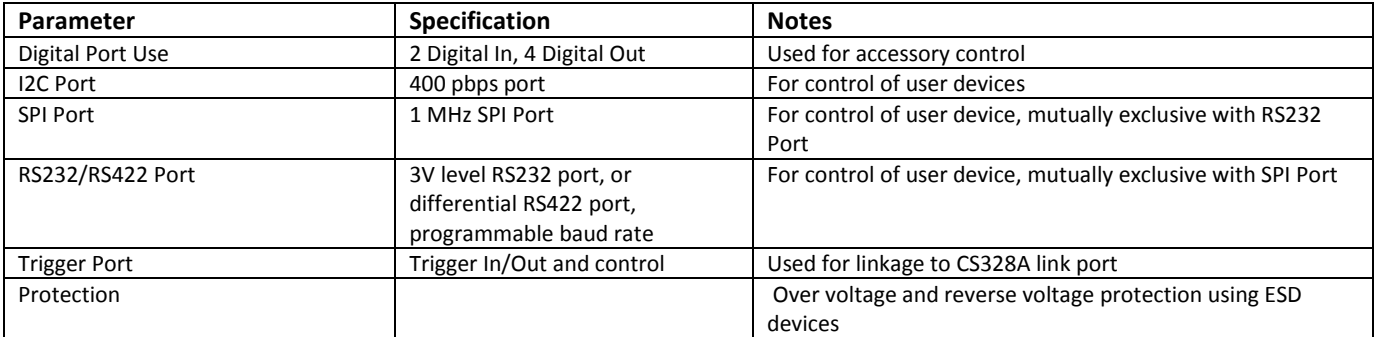

## **Link In/Out Port**

The Link In/Out Port is used daisy chaining 2,3 or 4 CS548 Cleverscopes.

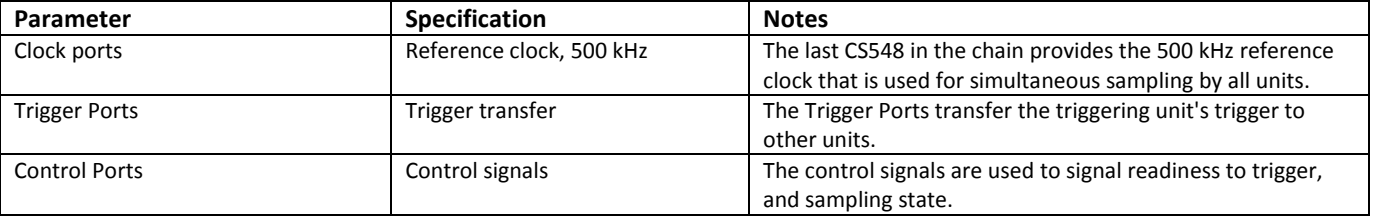

See the selected measurements section for an example 8 channel display.

## **Probe Compensator Output**

The probe Compensator output is used to compensate the probe response for time domain flatness.

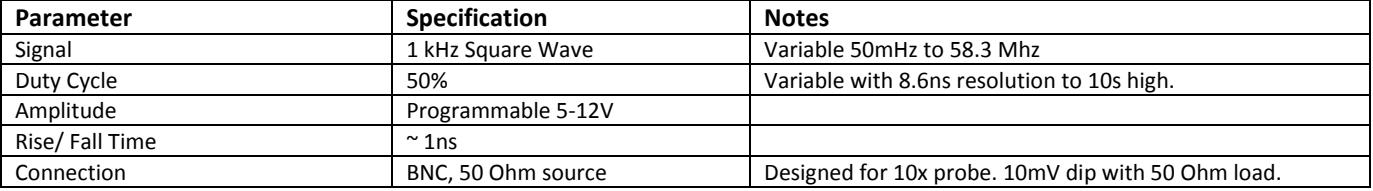

### **Environmental**

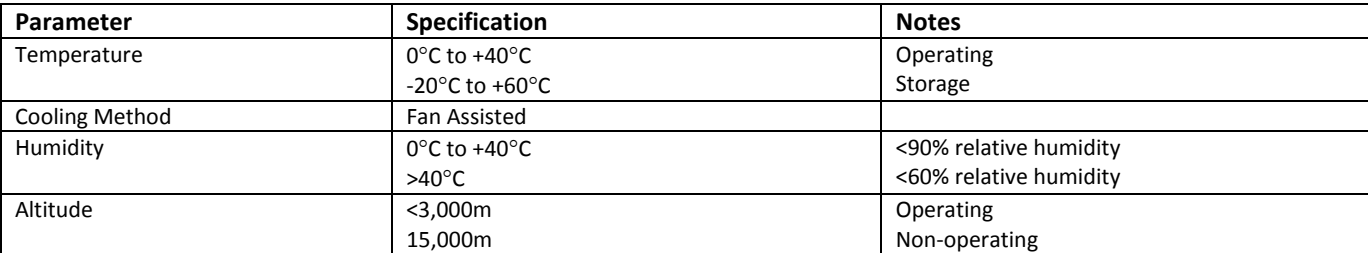

## **Mechanical**

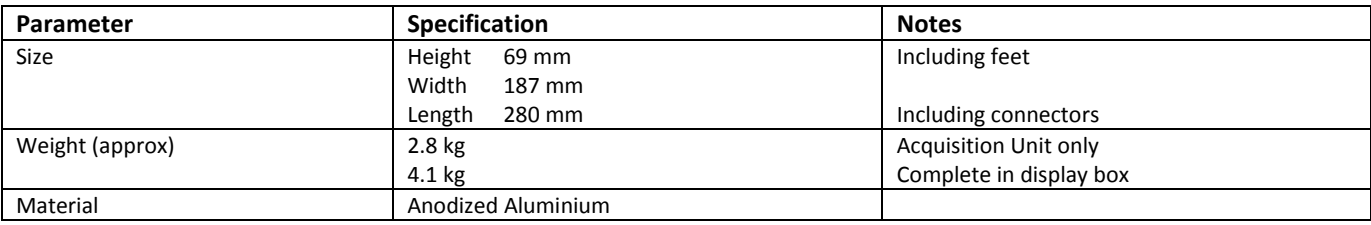

## **Specification Status**

The CS548 is FPGA based, and upgradeable in the field. The customer can use Cleverscope Rom Loader too download new firmware and logicware to improve or add functions to the unit. The hardware system for the CS548 has been thoroughly tested to meet the specifications above, and includes all the resources needed to meet the full specification. However some software functions are still to be added. As these are added, updates are placed on our website for download at no cost. Cleverscope has used this method for years to add features such as FRA, streaming, complex maths etc. Should the current specification set meet your needs, you are able to use the CS548 now, and upgrade, at no cost, as further functionality becomes available.

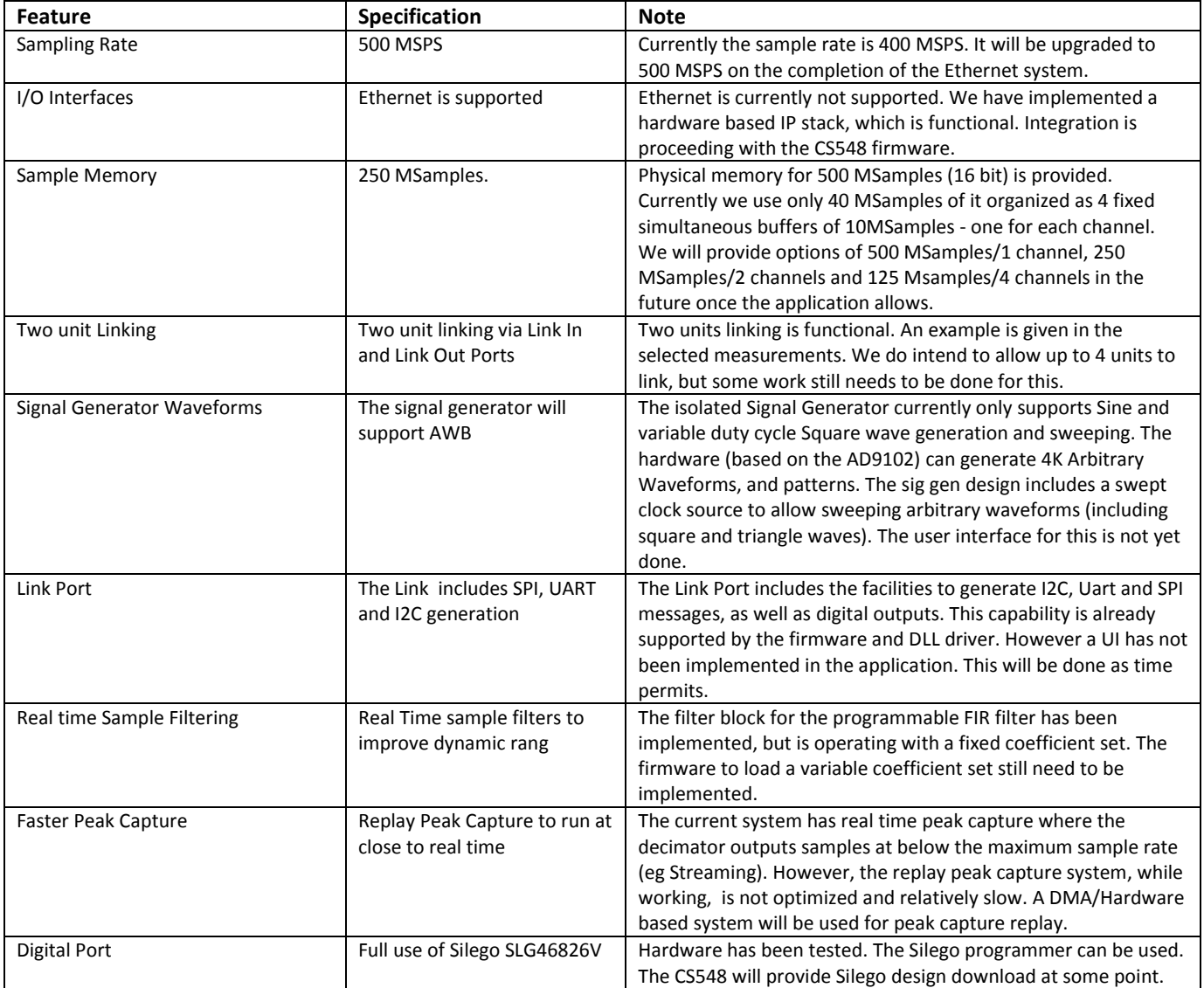

Key features that still have to be implemented are:

Where a feature has not been implemented yet, it includes an asterisk in the table above.

## **Selected Measurements**

In this section we show some of the measurements that define the unique aspects of the CS548.

Below are comparison measurements between a Cleverscope CS548 and a commercially available Optical Isolation probe. These double pulse measurements were taken by a third party Oscilloscope manufacturer.

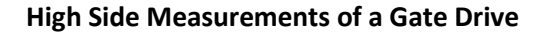

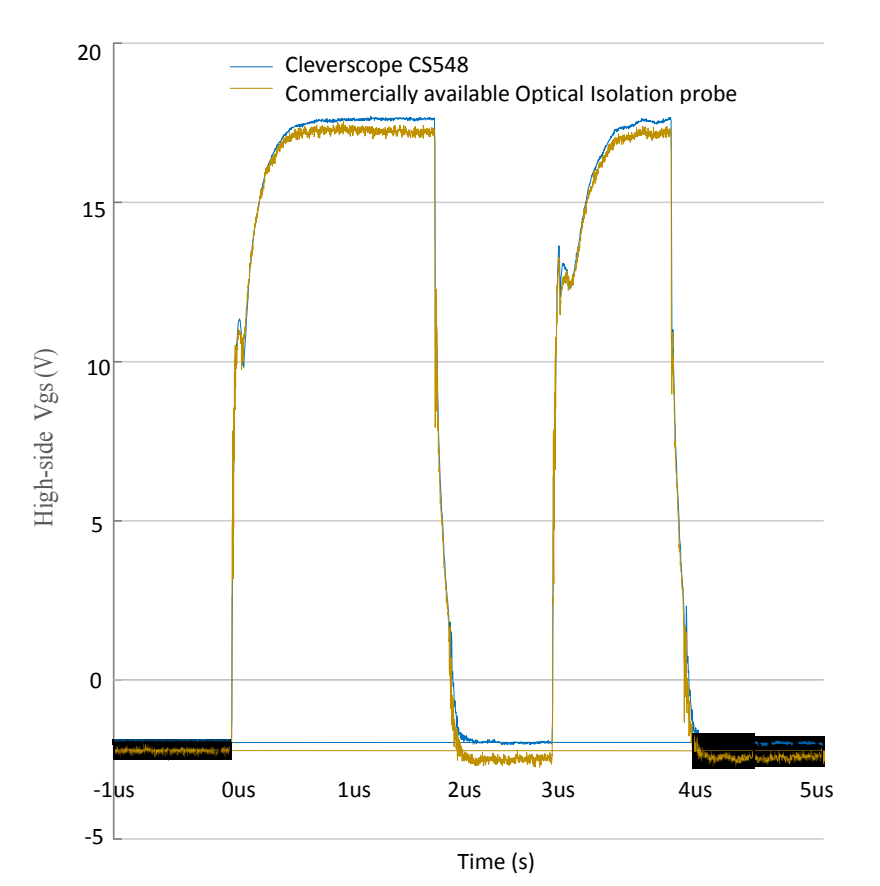

These graphs are showing the superior noise performance of the CS548 when compared with a commercisally available optical isolation probe. The CS548 is using an 80V range to measure the 17V gate drive. The commercially available probe is using the most optimum voltage range and tip.

Note the increased noise of the commercially available Optical Isolation probe, expanded first pulse:

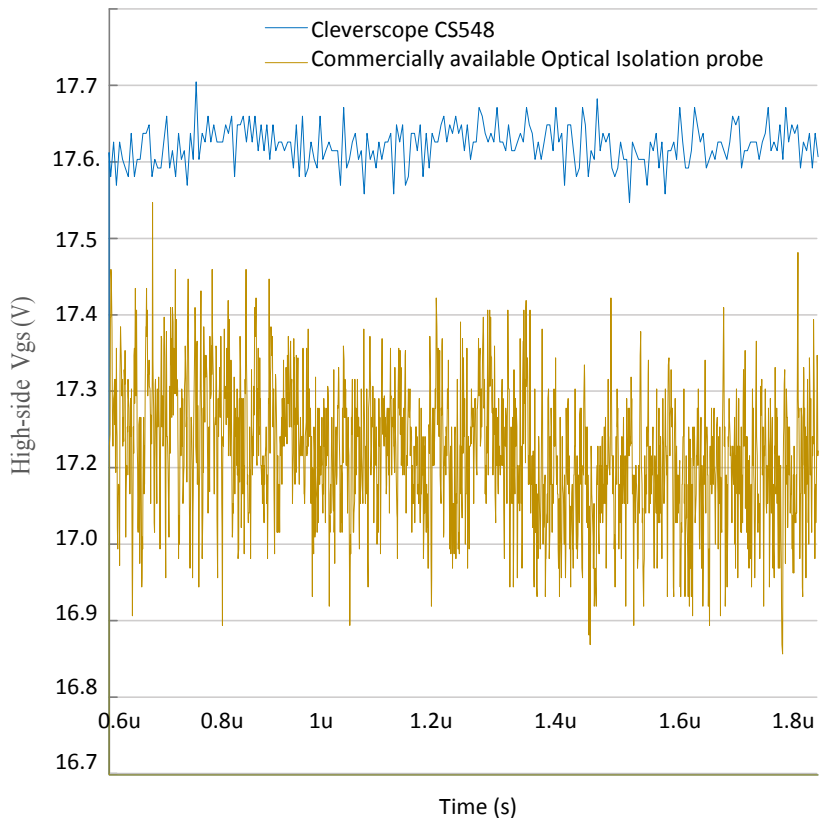

### *Common Mode Rejection*

Typical channel CMRR is shown below:.

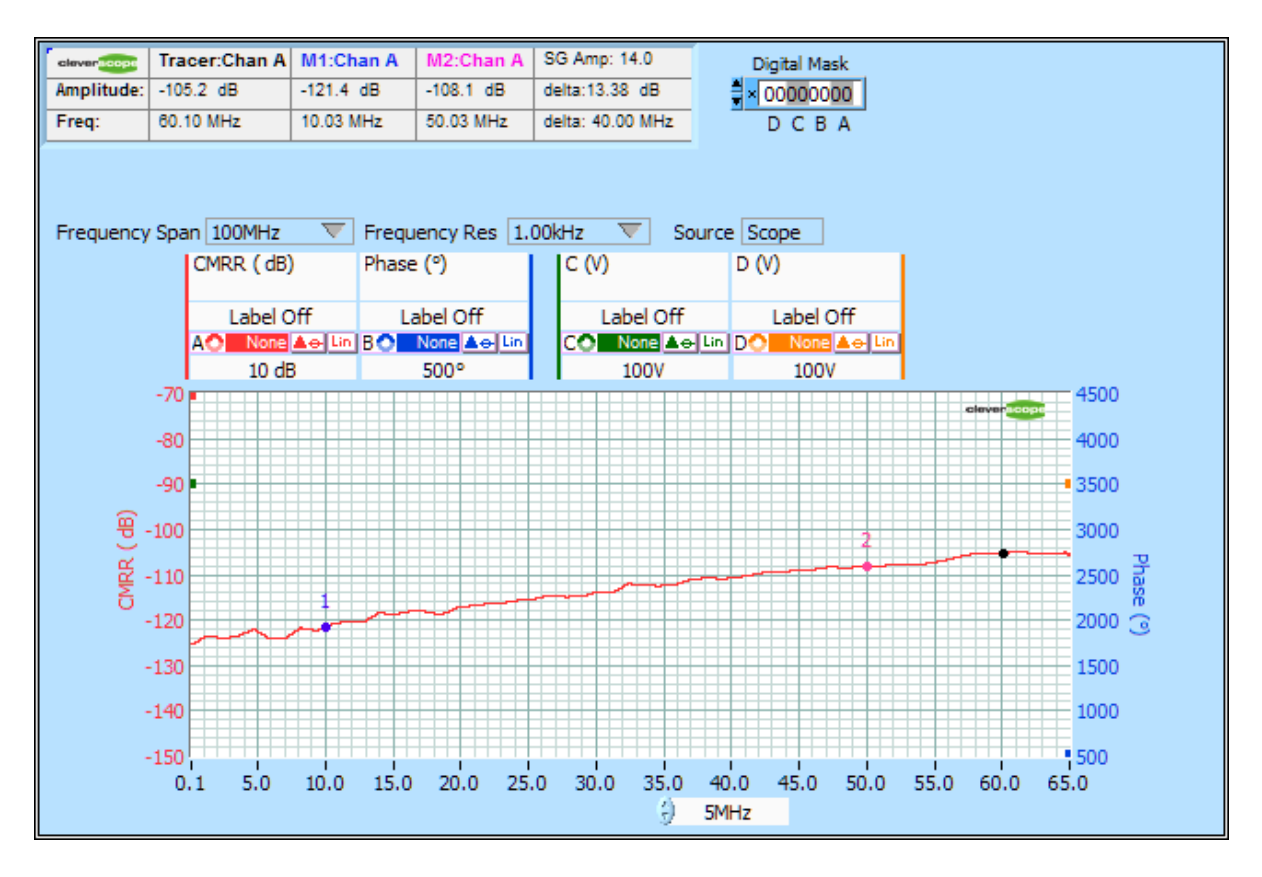

### **Application in switching Power Bridge**

Using this full bridge setup, which swings 500V in 8ns:

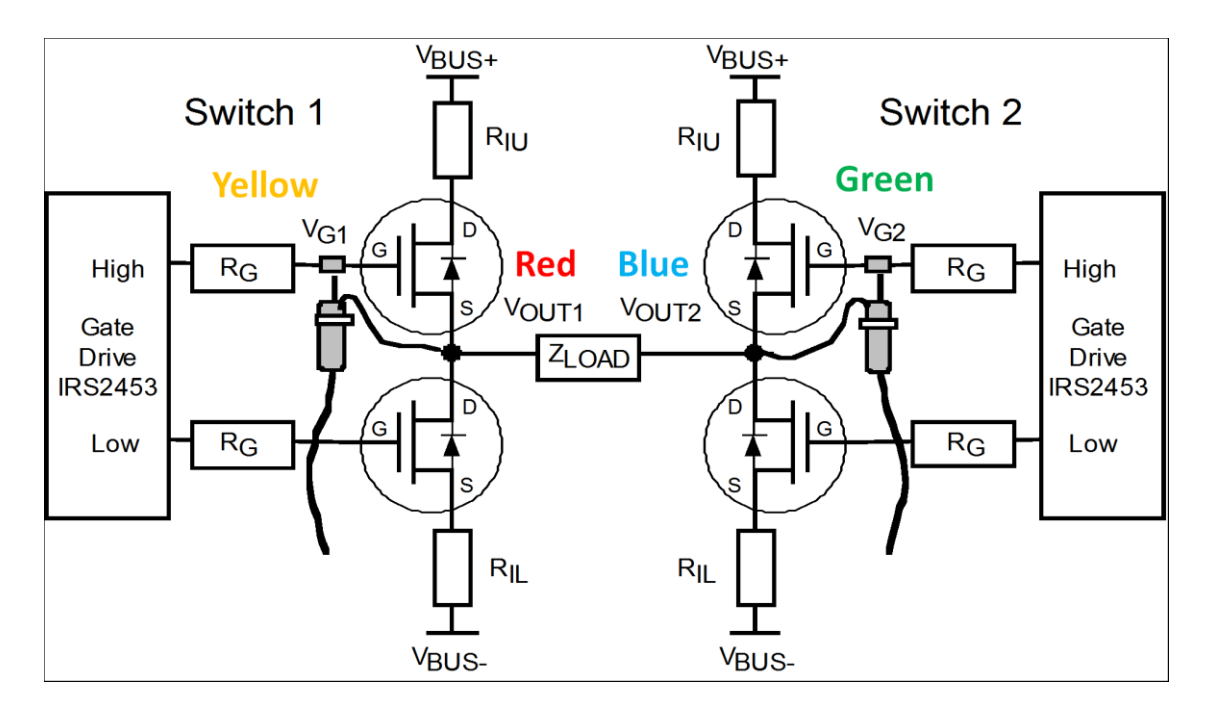

#### We measure these results:

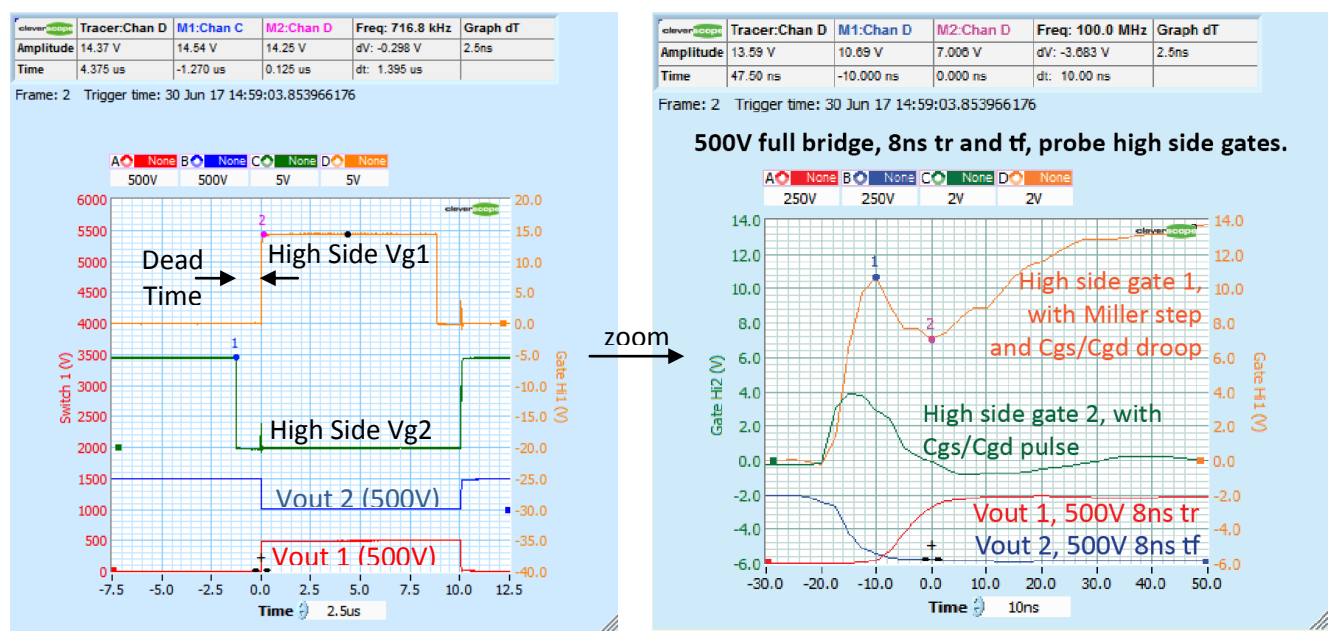

The high CMRR, and the isolation allow the high side gate drives to be measured without large common mode artifacts. We can observe dead time, pulse timing, the gate charge characteristic, and parasitics such as the Cgs/Cgd droop and pulse effects.

### **Measurements of a double pulse high side transistor with 8 channels**

Two units can be slaved together using the Link Out port connected to the Link In port with the CS1021 500mm link cable. Here are two gates, two gate drives, and two Switch nodes on the full bridge:

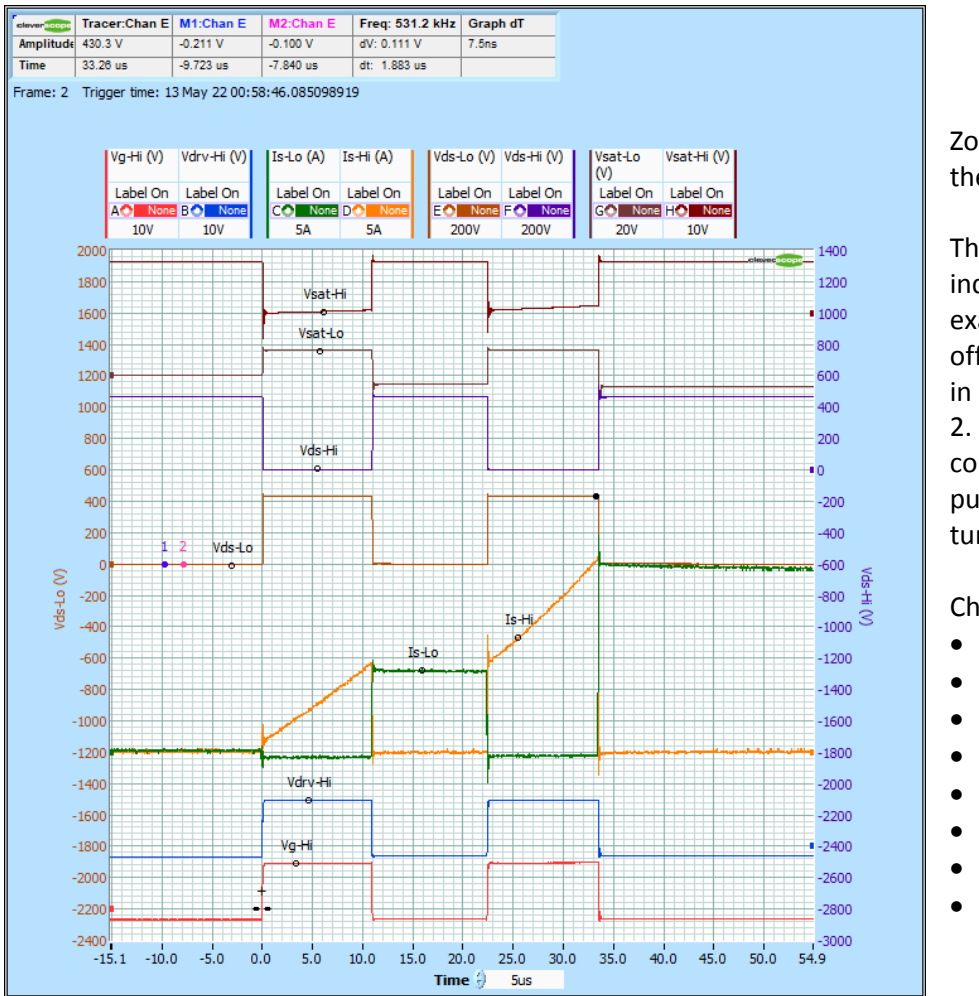

Zoom in on the PDF to exasmine the detail.

The current is rising in the load inductor during Pulse 1, we can examine the top transistor turn off and then turn on, and the rise in inductor current during Pulse 2. We can measure the conduction loss during the two pulses, and switching loss during turn off ad turn on.

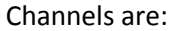

- Vsat Hi
- Vsat Lo
- Vds Hi
	- Vds Lo
	- Is hi
- Is lo
- Vdrv Hi
- Vg hi

### **Conduction Loss**

Using the Maths Graph we can calculate power loss and RDSON

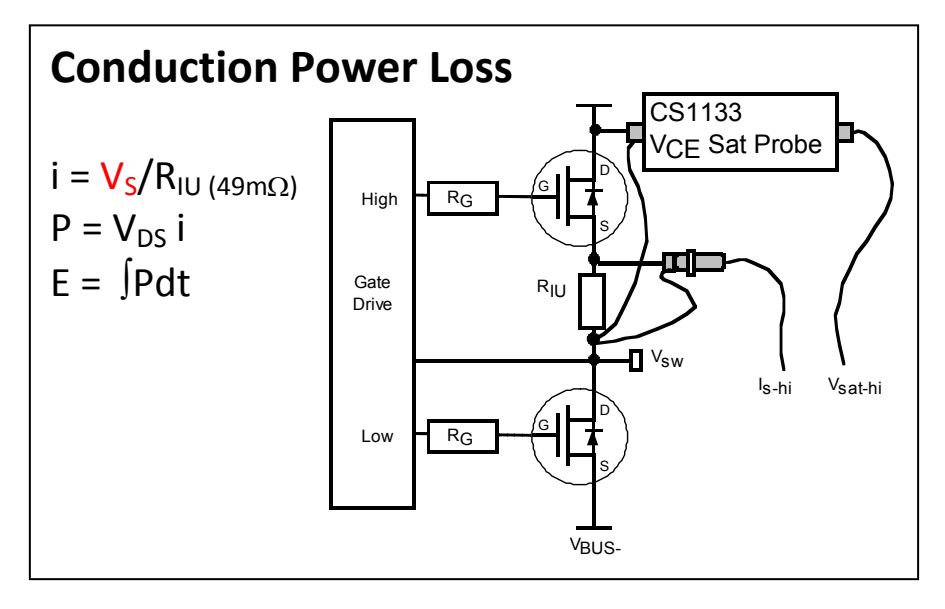

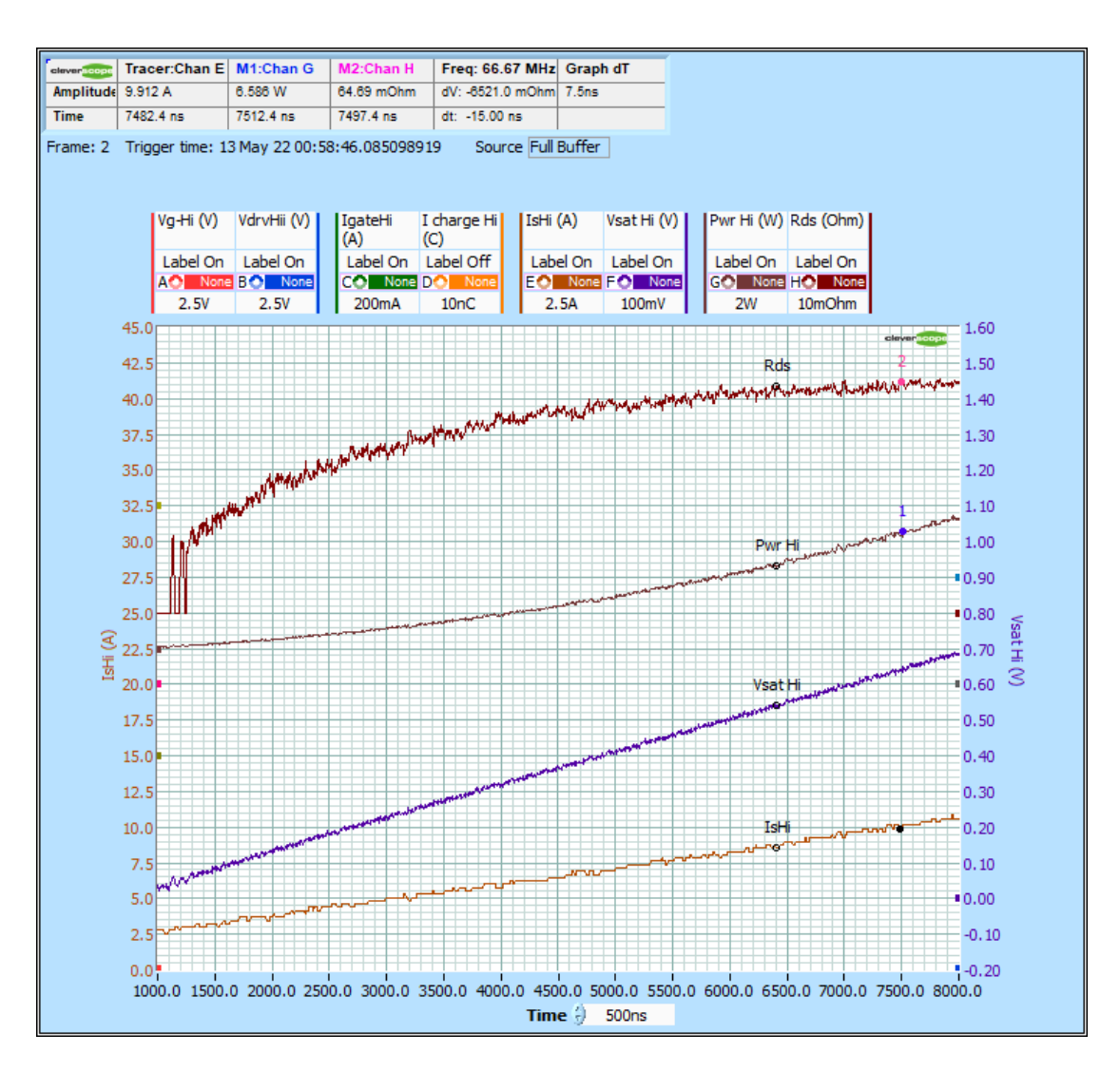

Using the Tracer on IsHi with a value of 9.912A, VsatHi is 542.8mV and Pwr Hi is 6.586W, with an RDS On of 64.69mOhm. (see the Tracer and Marker information at the top of the display).

### **Measuring Gate Charge in a SEW Movitrac Variable Speed Drive (VSD)**

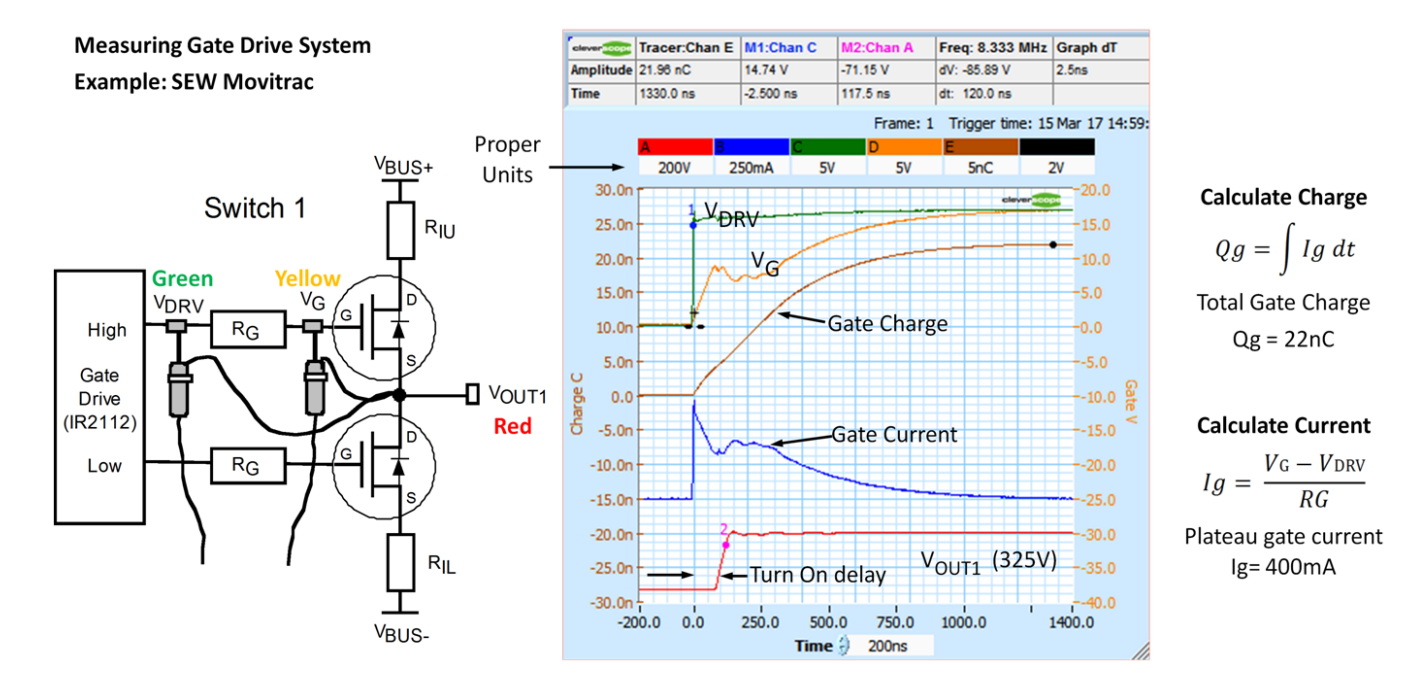

The high CMRR, and isolation allow making differential measurements across the gate drive resistor, even though it is swinging 325V in 37ns. Maths is used to calculate the gate current which is then integrated to calculate charge.

### **Measuring Conduction loss in a SEW Movitrac VSD**

We use a Cleverscope  $V_{CE}$  Sat probe to accurately measure small voltages while exposed to large (<1000V) voltage swings.

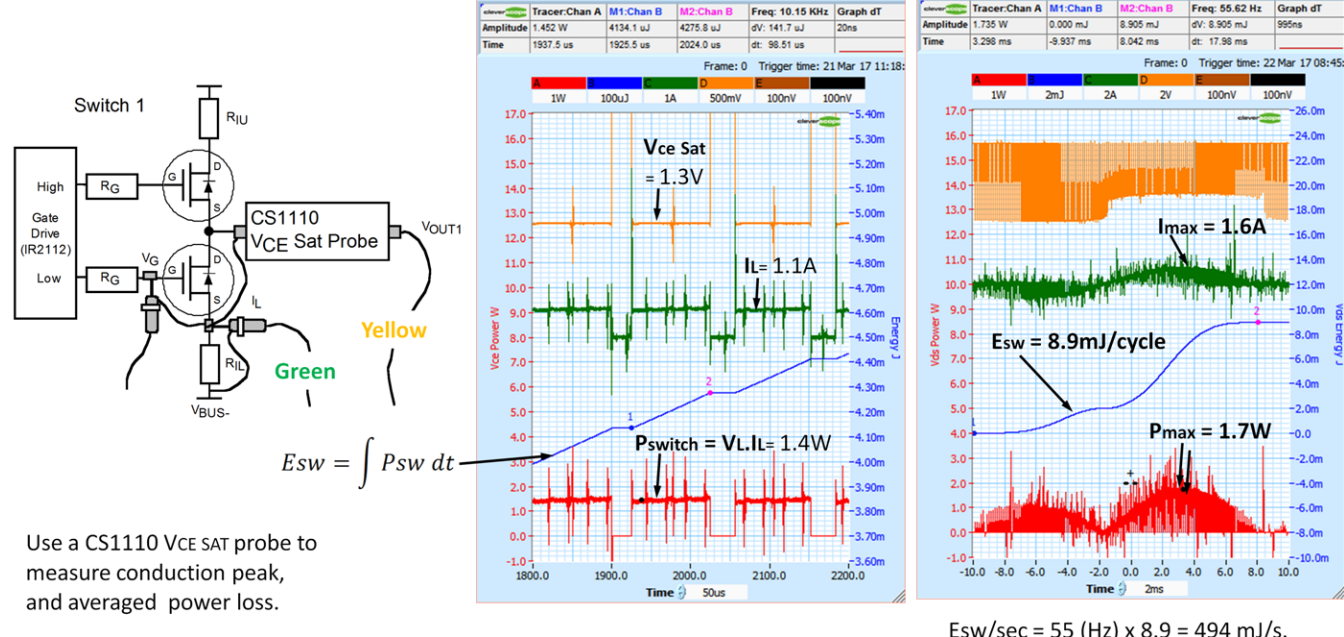

Esw/sec = 55 (Hz)  $\times$  8.9 = 494 mJ/s. Average power = 494mW

We use Maths to calculate the conduction current (green), the  $V_{CE}$  Sat probe to measure the switch saturation voltage (Yellow), the instantaneous power (red) and the energy per cycle (blue) to calculate the average conduction loss power (494 mW).

### **Measuring required shielding performance and EMC filtering effectiveness**

We us 100x probes to measure the Switch voltage, and the input mains voltage safely.

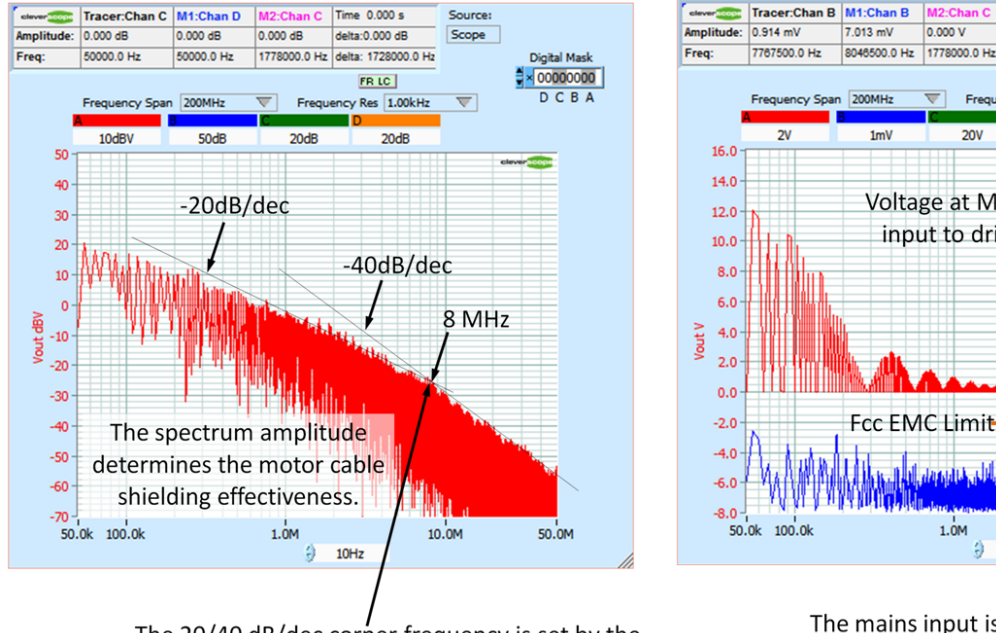

The 20/40 dB/dec corner frequency is set by the rise time (F =  $1/\pi$  37ns). A slower rise time reduces how good the shield needs to be.

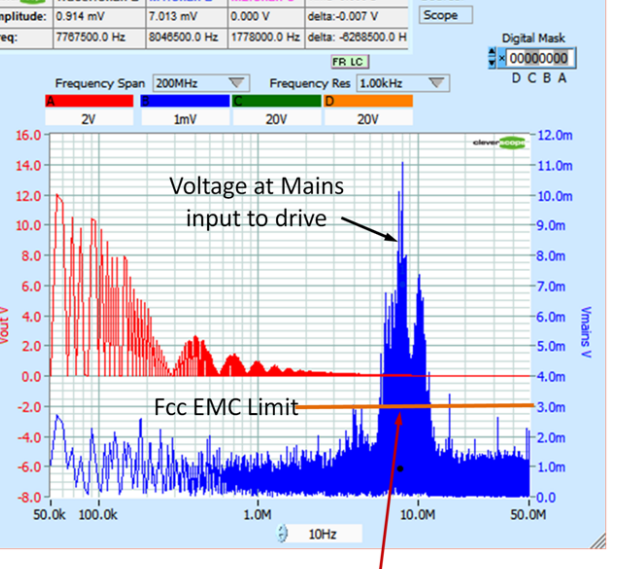

Time  $0.000 s$ 

The mains input is not sufficiently filtered, and the drive does not meet the FCC standard. A slower rise time would help, and improved filtering.

This test uses the Spectrum Analyser.

#### *Spectral Noise Floor*

This is the full bandwidth noise with all four channels being captured with open inputs, 1kHz resolution, in dBV:

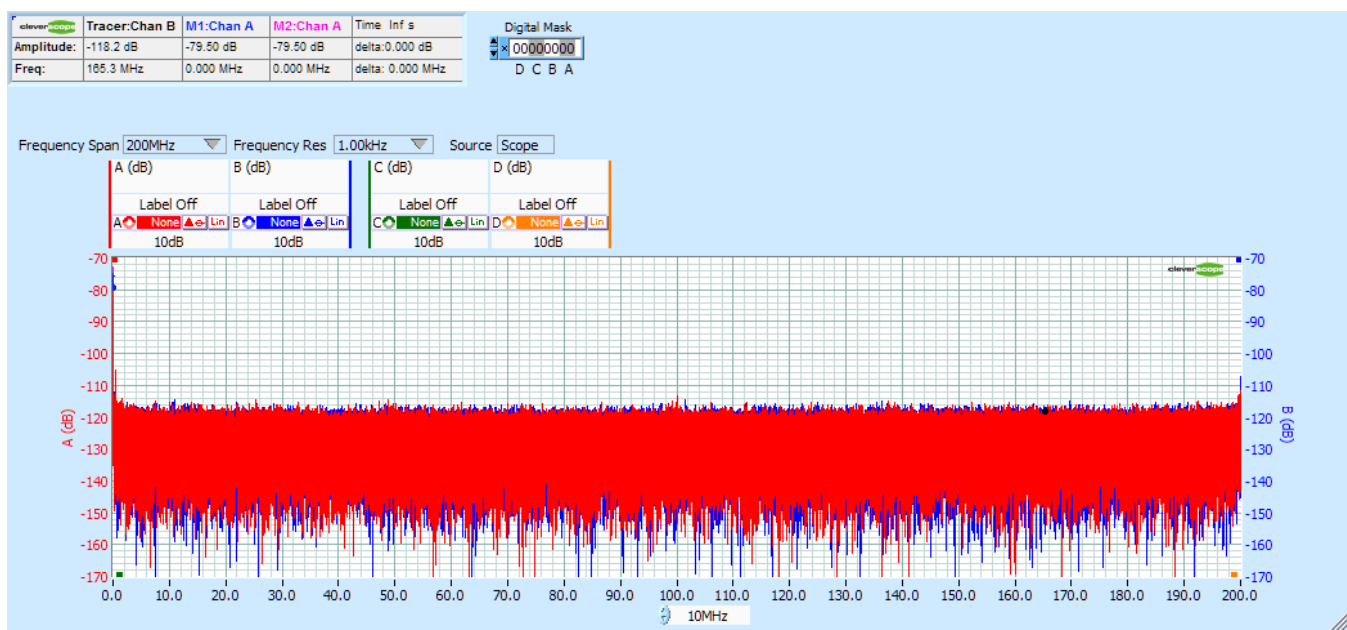

The noise floor is uniform, and below about -115 dBV per bin.

#### *Time Noise Floor*

 $\overline{10}$ 

 $10.0$ 

 $20.0$ 

 $10$  $1n$ 

100  $10<sub>1</sub>$  $\sum_{\mathbf{A}}$  $\overline{1}$ 100  $10<sub>r</sub>$  $0.0$   $100m$ 

 $30.0$ 

 $40.0$ 

 $50.0$ 

 $60.0$ 

 $70.0$ 

80.0

 $100m\overline{u}$ 

 $100m\overline{v}$ 

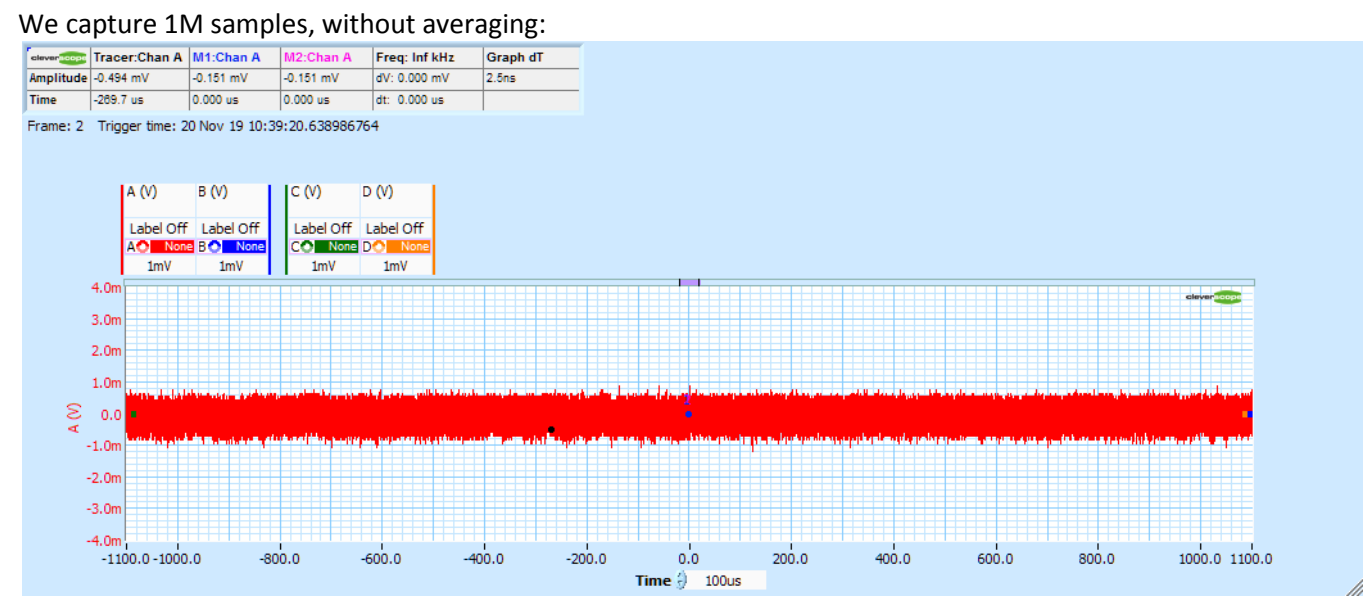

We use the signal information display to calculate the Standard Deviation (a good estimate of RMS, less the DC) and the peak to peak. We see about 200uVrms noise, and less than 1.8mV p-p noise.

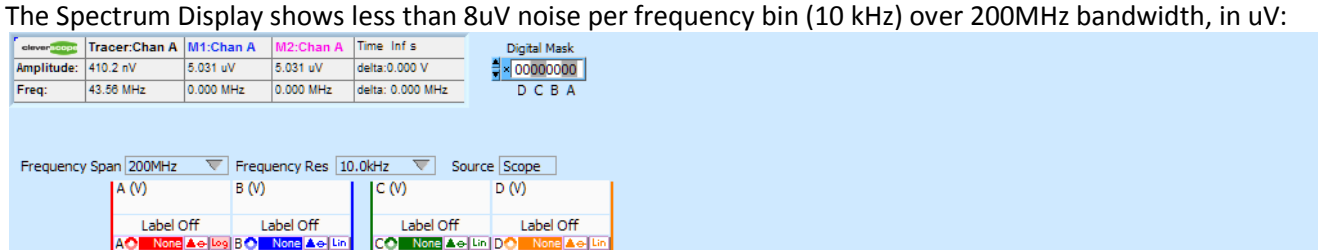

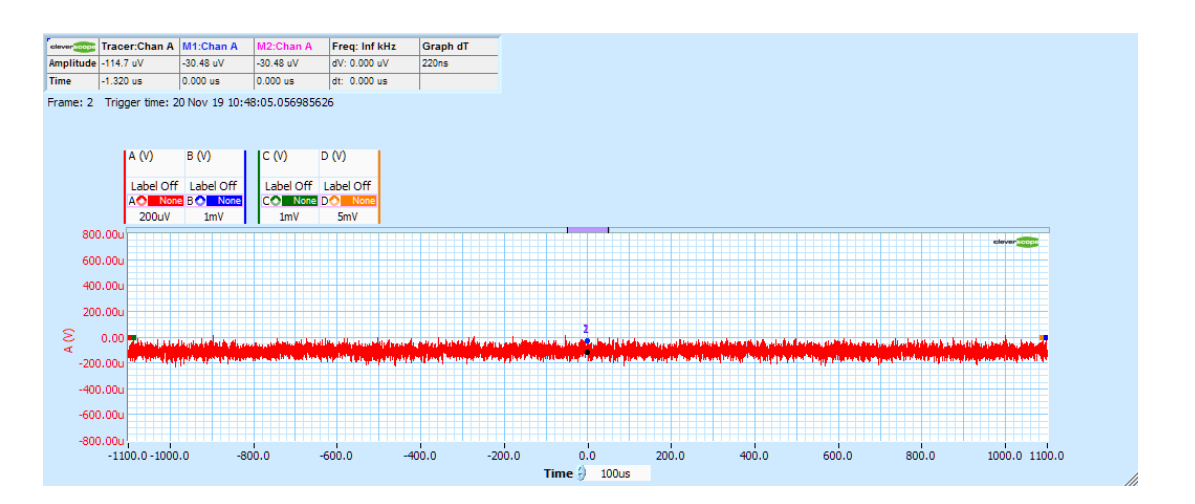

Averaging, and the moving average filter can be used to improve the noise floor to around 200uV p-p :

 $90.0$ 

100.0 110.0

10MHz  $\Theta$ 

17 ©Cleverscope 2022+ All rights reserved

120.0 130.0 140.0 150.0 160.0 170.0 180.0 190.0 200.0

#### *Response to 500V 10ns transition*

We measure the CS1090 Switch 1 output (500V, 10ns rise time):

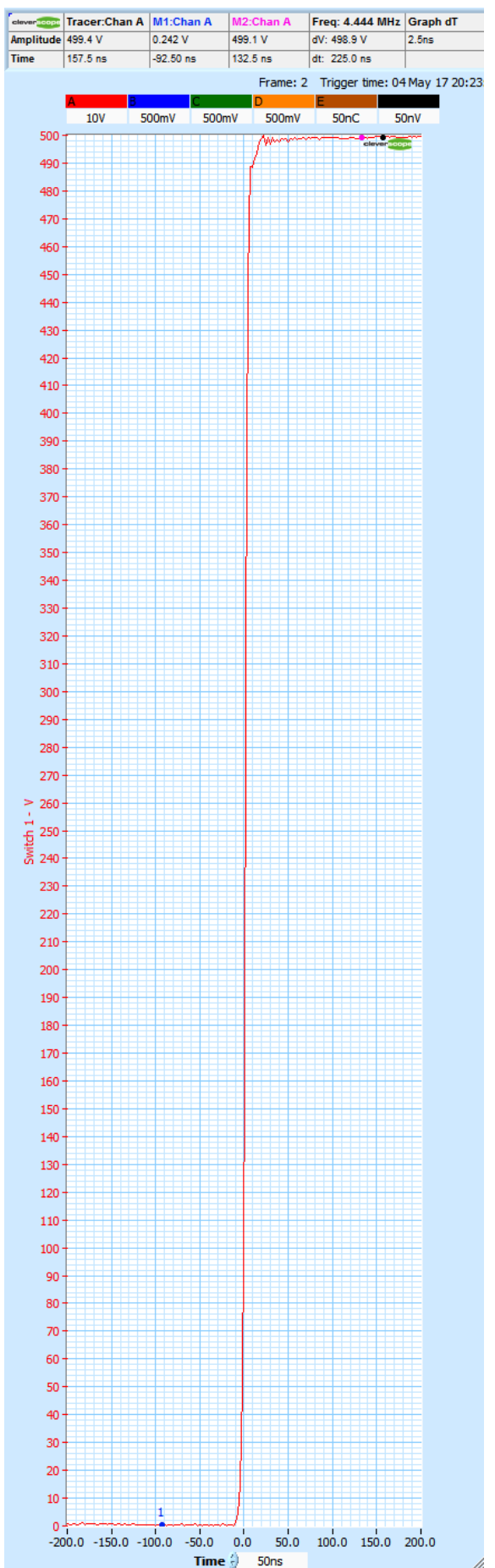

This trace shows the transition measured using a 100x probe. The display pixel resolution masks the actual channel resolution, shown here at 1V/div:

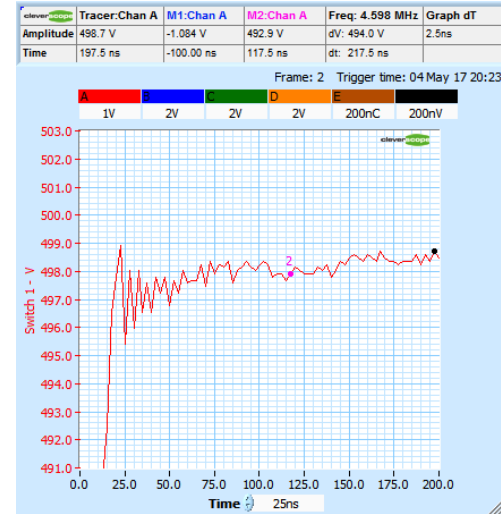

This kind of resolution is not possible with an 8 bit scope.

### *Frequency Response Analysis Functions (FRA)*

The Frequency Response Analysis (FRA) system uses the isolated signal generator to provide stimulus for component, system or power supply measurements. The measurements available are shown in the Displays/FRA section of the data sheet. Here are a collection of measurements made using the FRA system (zoom on the PDF to see the detail):

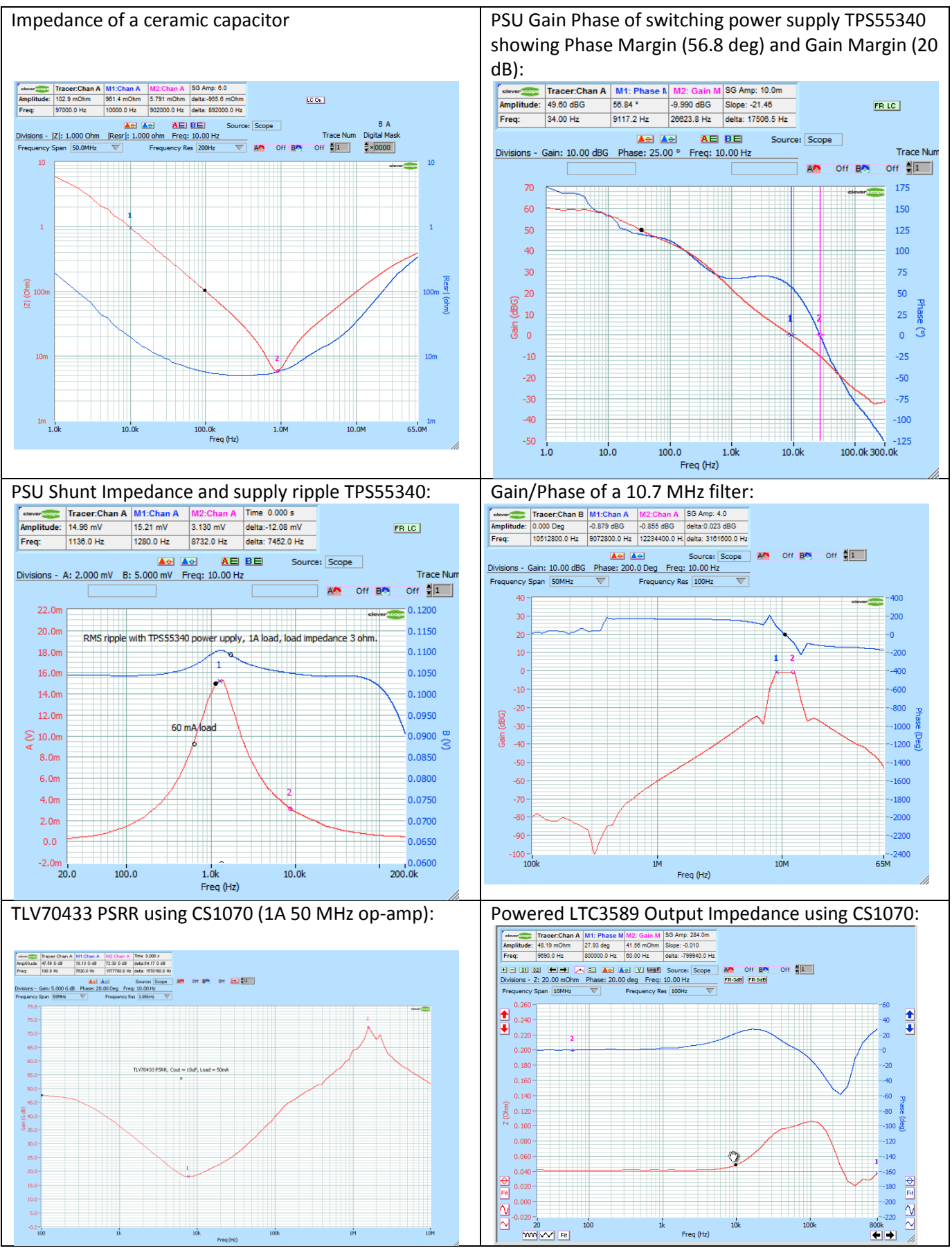

19 ©Cleverscope 2022+ All rights reserved

# **Cleverscope Application Specification**

### *Calibration*

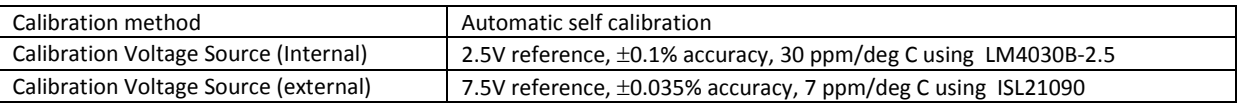

### *Displays*

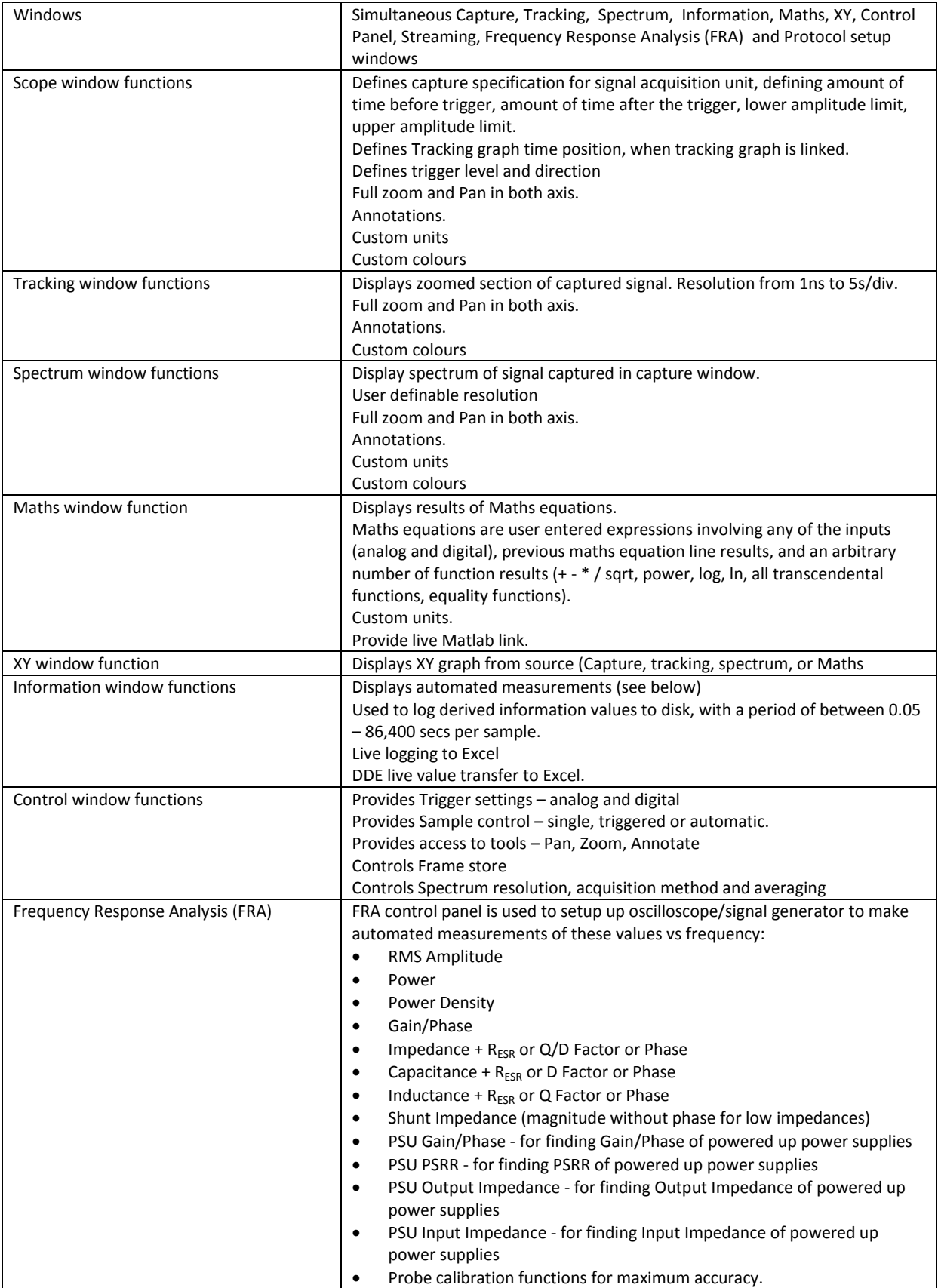

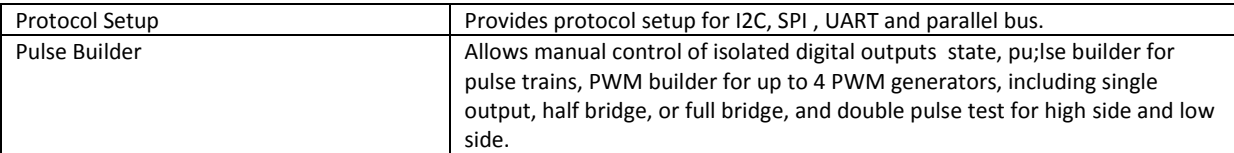

#### *Measurements*

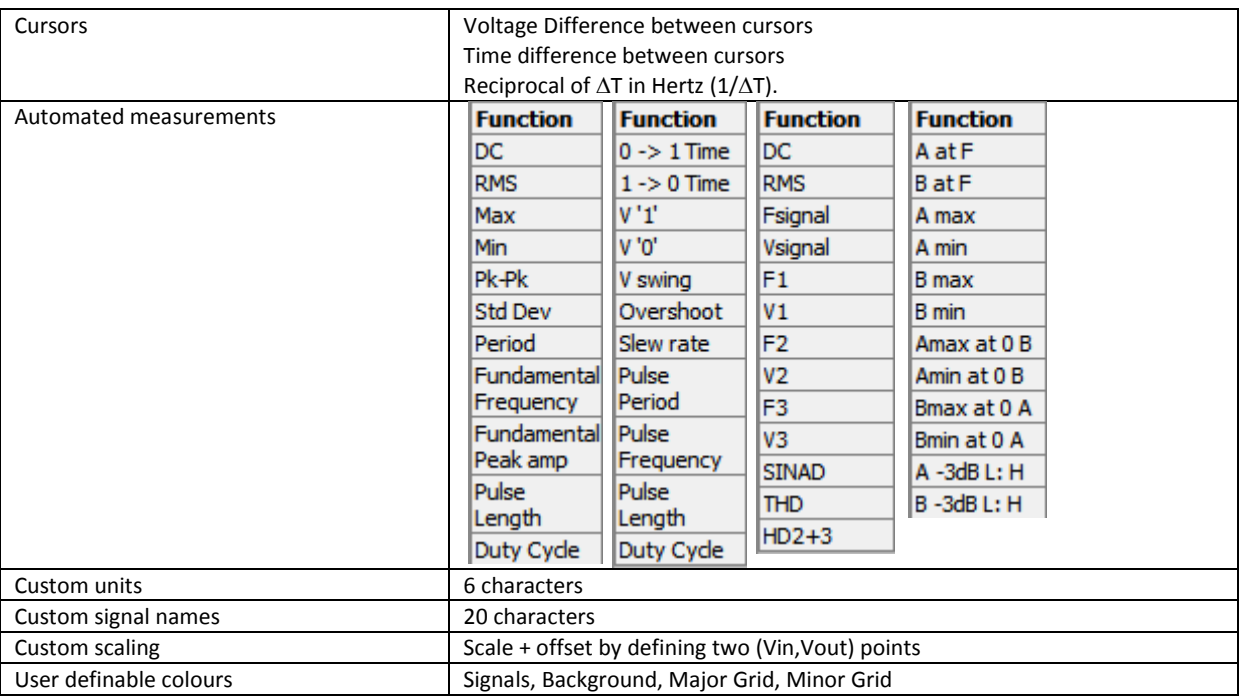

#### *Mathematical Functions*

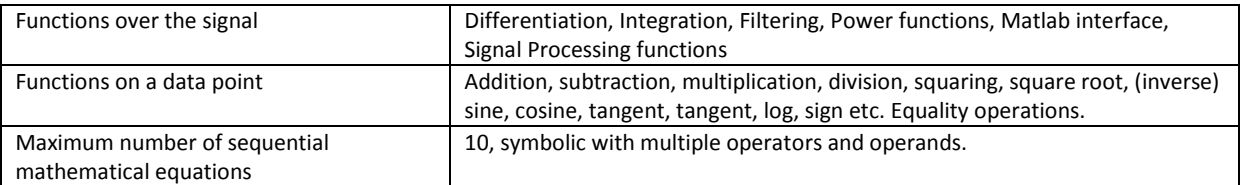

### *Spectrum Analysis*

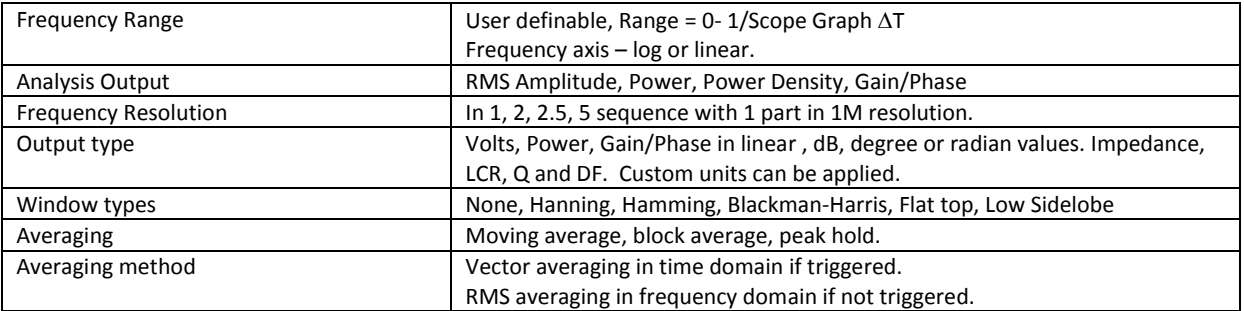

### *Protocol Decode*

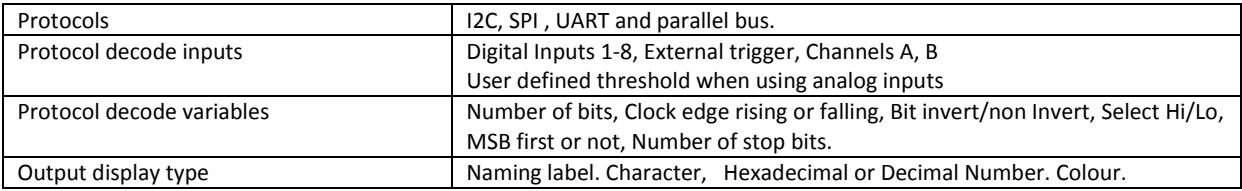

### *Streaming*

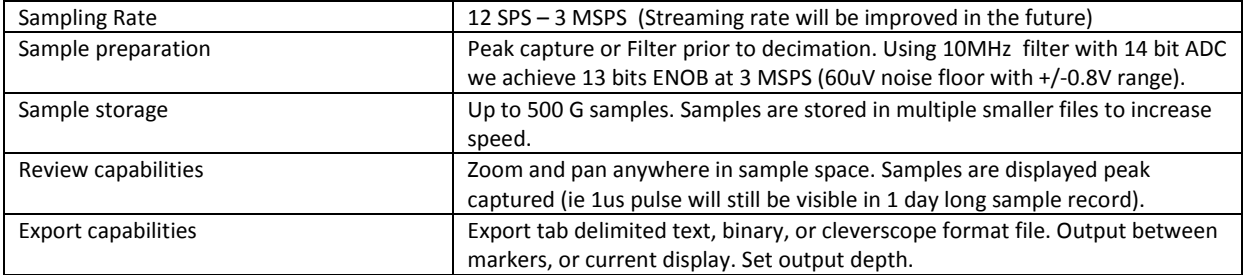

### *Data Export*

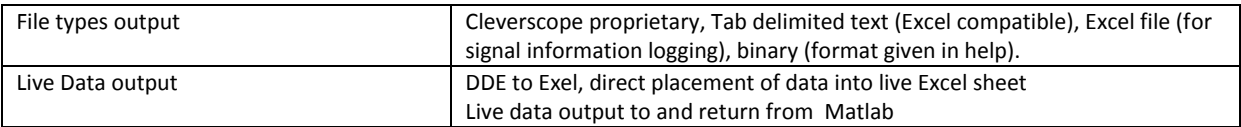

### *Windows facilities*

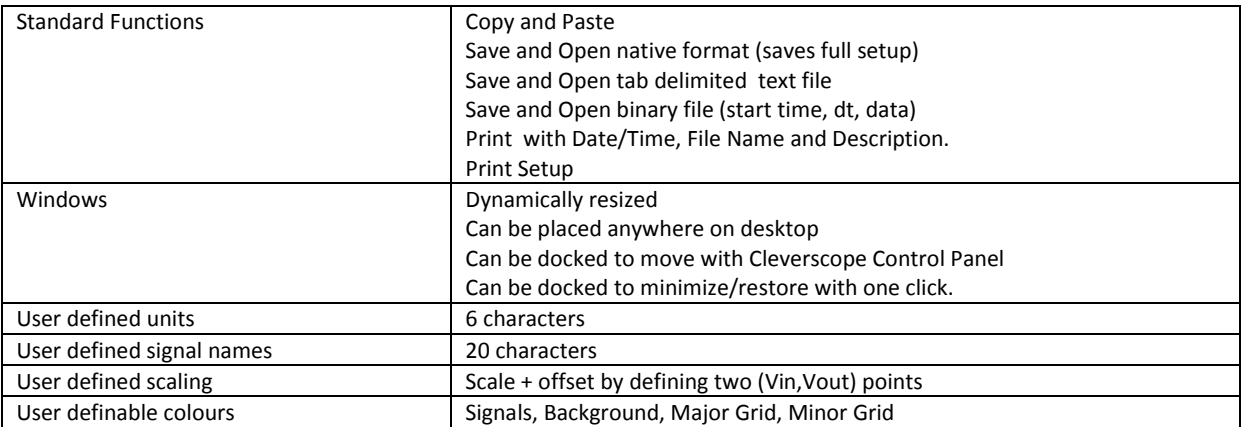

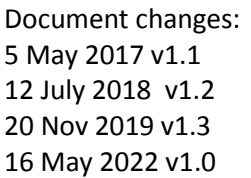

- Original
- Added Specification Status section.
- Added 8 channel display
- for CS548 specification.